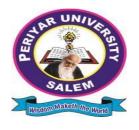

### PERIYAR UNIVERSITY

### PERIYAR PALKALAI NAGAR SALEM – 636011

## BACHELOR OF COMPUTER APPLICATIONS (BCA)

CHOICE BASED CREDIT SYSTEM

#### **OBE REGULATIONS AND SYLLABUS**

(SEMESTER PATTERN)
( For Candidates admitted in the Colleges affiliated to Periyar
University from 2021-2022 onwards )

#### Outcome Based Education (OBE) REGULATIONS AND SYLLABUS

(With effect from the academic year 2021-2022 onwards)

#### 1. PREAMBLE

The program prepares under Graduates in **Computer Applications** with strong theoretical input and relevant practical knowledge, who can be employed in industries. The program develops requisite professional skills and problem solving abilities to pursue a successful career in software industry and pursuing higher studies in Computer Applications.

#### 2. GRADUATE ATTRIBUTES

- 1. Computational Knowledge
- 2. Problem Analysis & Solving
- 3. Design & Development of Solutions
- 4. Modern Tool Usage
- 5. Communication skills
- 6. Innovation & Entrepreneurship
- 7. Societal & Environmental concern

#### 3. PROGRAMME SPECIFIC QUALIFICATION ATTRIBUTES

The programme specific qualification attributes meant to be achieved through subjects in the programme in terms of

- 1. Knowledge and understanding level (K1 and K2)
- 2. Application level (K3)
- 3. Analytical level (K4)
- 4. Evaluation capability level (K5)
- 5. Scientific or Synthesis level (K6)

#### 4. ELIGIBILITY FOR ADMISSION

A candidate who has passed in Higher Secondary Examination with Mathematics or Business Mathematics or Computer Science or Statistics (Academic stream or Vocational stream) as one of the subject under Board of Higher Secondary Examination, Tamil Nadu as per norms set by the Government of Tamil Nadu or an Examination accepted as equivalent thereto by the syndicate, subject to such conditions as may be prescribed, are permitted to appear and qualify for the **Bachelor of Computer Applications** degree examination of this university after a programme of study of three academic years.

#### 5. PROGRAMME OBJECTIVES AND OUTCOMES

#### **▶** Programme Educational Objectives (PEOs)

**PEO1:** Graduates are prepared to be employed in IT industries by providing expected domain Knowledge.

**PEO2:** Graduates are provided with practical training, hands-on and project experience to meet the industrial needs.

**PEO3:** Graduates are motivated in career and entrepreneurial skill development to become global leaders.

**PEO4**:Graduates are trained to demonstrate creativity, to develop innovative ideas and to work in teams to accomplish a common goal.

**PEO5:** Graduates are trained to address social issues and guided to approach problems with solutions.

#### > Programme Specific Outcomes(PSOs)

#### After completion of the programme the graduates will be able

**PSO1:** To understand the fundamental concepts of computer system, including hardware and networking.

**PSO2:** To Design, and analyze precise specifications of algorithms, procedures, and interaction behavior.

**PSO3:** To communicate effectively in both verbal and written form in industry and society.

**PSO4:** To apply the technologies in various fields of Computer Science, including Mobile applications, Web site development and management, databases, and computer networks.

#### > Programme Outcomes(POs)

After completion of the programme, the graduates will be able

**PO1:** To understand the fundamental concepts of computer system.

**PO2:** To Design and analyze precise specifications of algorithms and interaction behavior.

**PO3:** To apply the technologies in various fields of Computer Applications.

**PO4:** To communicate effectively in both verbal and written form in industry and society.

#### 6. DURATION OF THE PROGRAMME

The Programme shall extend over a period of three years comprising of six semesters with two semesters in one academic year. There shall not be less than 90 working days for each semester. Examination shall be conducted at the end of every semester for the respective subjects.

#### 7. COURSE OF STUDY

The programme of study shall comprise instruction in the following subjects according to the syllabus and books prescribed from time to time. The syllabus for various subjects shall be clearly demarcated into five units in each subject. Part -I, Part-II, Part – III, Part – IV and Part-V subjects are as prescribed in the scheme of examination. The Extension Activities are a must for each student to take part at least in any one of the activities like NSS, YRC, SPORTS and RRC for the fulfillment of the degree.

#### 8. EXAMINATIONS

The theory examination shall be three hour duration for each subject at the end of every semester. The candidate failing in any subject(s) will be permitted to appear in the subsequent examination. The practical examinations for core subjects and SBEC should be conducted at the end of the every semester.

#### **Submission of Record Note Books for Practical Examinations**

Candidates appearing for practical examinations should submit bonafide Record note books prescribed for practical examinations, otherwise the candidates will not be permitted to appear for the practical examinations. However, in genuine cases where the students who could not submit the record note books, they may be permitted to appear for the practical examinations, provided the concerned Head of the Department certified that the candidate has performed the experiments prescribed for the subject. For such candidates zero (0) marks will be awarded for record note books.

#### 9. REVISION OF REGULATIONS AND CURRICULUM

The University may revise/amend/ change the Regulations and Scheme of Examinations, if found necessary.

#### 10. PASSING MINIMUM MARKS

#### (a)Theory

The candidate shall be declared to have passed the examination if the candidate secures not less than 40 marks put together out of 100 marks (CIA+EA). Minimum 40% should be secured (30 out of 75) in EA of each theory subject.

#### (b)Practical/Project viva voce

The candidate shall be declared to have passed the examination if the candidate secures not less than 40marks put together out of 100 marks (CIA + EA). Minimum 40% should be secured (24 out of 60) in EA of each Practical subject.

#### 11. MARKS DISTRIBUTION AND QUESTION PAPER PATTERN FOR BCA

#### 11.1 Theory – Marks Distribution

Maximum Marks : 100 Marks

External [EA] : 75 Marks

Internal [CIA] : 25 Marks

(a) Theory - Question Paper Pattern [External] (Total Marks: 75)

| Section | Approaches                                                                                | Mark Pattern                             |
|---------|-------------------------------------------------------------------------------------------|------------------------------------------|
| A       | One word (Answer all questions &Three questions from each unit)                           | 15X1 = 15 (Multiple<br>Choice Questions) |
| В       | 100 to 200 words (Answer any Two out of five questions &One question from each unit)      | 2X5 = 10 (Analytical type questions)     |
| С       | 500 to 1000 words(Answer ALL questions &One question from each unit with Internal Choice) | 5X10 = 50 (Essay type questions)         |

#### **(b) Theory - Internal Marks Distribution** (Total Marks: 25)

Attendance : 5 Marks
Assignment : 5 Marks

Test : 15 Marks

#### 11.2. Practical – Marks Distribution

Maximum Marks : 100 Marks External [EA] : 60 Marks Internal [CIA] : 40 Marks

#### (a) Practical-External Marks Distribution (Total Marks:60)

For each practical question the marks should be awarded as follows (External)

i) Algorithm/flowchart -20%

ii) Writing the program in the main answer book -30%

iii) Test and debug the program -30%

iv) Printing the correct output -20%

(Marks may be proportionately reduced for the errors committed in each of the above)

#### **Practical Ouestion Paper Pattern**

#### **Student should attend two questions (either or pattern)**

Note:

- (i) Practical I to Practical VII and SBEC Practical have same pattern
- (ii) Core & SBEC Practical Examination must be conducted at the end of every Semester

#### (b) Practical - Internal Marks Distribution (Total Marks: 40)

Record : 15 Marks

Internal Practical examinations : 25 Marks

#### 11.3 Project Evaluation:

Continuous Internal Assessment : 40 Marks
Evaluation (External) : 40 Marks
Viva-voce (jointly) : 20 Marks

#### 12. COMMENCEMENT OF THIS REGULATION:

These regulations shall take effect from the academic year 2021-2022, i.e, for students who are to be admitted to the first year of the programme during the academic year 2021-22 and thereafter.

#### Scheme of Examinations from the Academic Year 2021-2022 Credit Distribution as per the University Norms.

- - -

| SEMESTER                 | I  | II | III | IV | V  | VI | <b>Total Credits</b> |
|--------------------------|----|----|-----|----|----|----|----------------------|
| PART – I                 | 3  | 3  | -   | -  | -  | -  | 6                    |
| PART – II                | 3  | 3  | -   | -  | -  | -  | 6                    |
| ALLIED                   | 4  | 6  | 4   | 6  | -  | -  | 20                   |
| MAJOR                    | 5  | 10 | 13  | 12 | 12 | 5  | 57                   |
| PRATICAL                 | 2  | 2  | 2   | 2  | 4  | 8  | 20                   |
| ELECTIVE                 | -  | -  | -   | -  | 4  | 8  | 12                   |
| SBEC                     | -  | -  | 3   | -  | 3  | 3  | 9                    |
| NMSDC                    | -  | 2  | -   | 2  | 2  | 2  | 8                    |
| NMEC                     | -  | -  | 2   | 2  | -  | -  | 4                    |
| PROFESSIONAL ENGLISH     | 4  | 4  | -   | -  | -  | -  | 8                    |
| EVS                      | -  | -  | -   | -  | -  | -  | -                    |
| ADD-ON COURSE            | -  | -  | -   | -  | -  | -  | -                    |
| VALUE EDUCATION          | 2  | -  | -   | -  | -  | -  | 2                    |
| EXTENSION ACTIVITY       | -  | -  | -   | -  | -  | 1  | 1                    |
| Cumulative Total Credits | 23 | 30 | 24  | 24 | 25 | 27 | 153                  |

#### **COURSE OF STUDY AND SCHEME OF EXAMINATION**

|      |                 |                                                             | Но    | urs | Ş       |     | M   | arks  |  |  |  |  |
|------|-----------------|-------------------------------------------------------------|-------|-----|---------|-----|-----|-------|--|--|--|--|
| Part | Subject<br>Code | Subject Title                                               | Lect. | Lab | Credits | CIA | EA  | Total |  |  |  |  |
|      |                 | SEMESTER I                                                  |       |     |         |     |     |       |  |  |  |  |
| I    | 21UFTA01        | Tamil I                                                     | 6     | _   | 3       | 25  | 75  | 100   |  |  |  |  |
| II   | 21UFEN01        | English I                                                   | 6     | -   | 3       | 25  | 75  | 100   |  |  |  |  |
| II   | 21UCA01         | Core I: Problem Solving Through C                           | 6     | -   | 5       | 25  | 75  | 100   |  |  |  |  |
| III  | 21UCAP01        | Practical I: C Programming                                  | -     | 3   | 2       | 40  | 60  | 100   |  |  |  |  |
| III  |                 | Allied I                                                    | 7     | -   | 4       | 25  | 75  | 100   |  |  |  |  |
| IV   | 21UVE01         | Value Education                                             | 2     | -   | 2       | 25  | 75  | 100   |  |  |  |  |
| IV   |                 | Professional English- Physical Science I                    | 4     | -   | 4       | 25  | 75  | 100   |  |  |  |  |
|      |                 | Total                                                       | 31    | 3   | 23      | 190 | 510 | 700   |  |  |  |  |
|      | SEMESTER II     |                                                             |       |     |         |     |     |       |  |  |  |  |
| I    | 21UFTA02        | Tamil II                                                    | 6     | -   | 3       | 25  | 75  | 100   |  |  |  |  |
| II   | 21UFEN02        | English II                                                  | 4     | -   | 3       | 25  | 75  | 100   |  |  |  |  |
|      |                 | NMSDC-I Effective Learning                                  | 2     |     | 2       | 25  | 74  | 100   |  |  |  |  |
| III  | 21UCA02         | Core II : Object Oriented Programming<br>Conceptsusing C ++ | 3     | -   | 5       | 25  | 75  | 100   |  |  |  |  |
| III  | 21UCAP02        | Practical II: C++ Programming Lab                           | -     | 3   | 2       | 40  | 60  | 100   |  |  |  |  |
| III  | 21UCA03         | Core III: Computer Organization and Architecture            | 4     | -   | 5       | 25  | 75  | 100   |  |  |  |  |
| III  |                 | Allied II                                                   | 5     | -   | 4       | 25  | 75  | 100   |  |  |  |  |
| III  |                 | Allied II – Practical                                       |       | 2   | 2       | 40  | 60  | 100   |  |  |  |  |
| IV   | 21UES01         | Environmental Studies                                       | 1     | -   | -       | 25  | 75  | 100   |  |  |  |  |
| IV   |                 | Professional English- Physical Science II                   | 4     | -   | 4       | 25  | 75  | 100   |  |  |  |  |
|      |                 | Total                                                       | 29    | 5   | 30      | 280 | 720 | 1000  |  |  |  |  |
|      |                 | SEMESTER III                                                |       |     |         |     |     |       |  |  |  |  |
| III  | 21UCA04         | Core IV : Data Structure and Algorithms                     | 5     | -   | 5       | 25  | 75  | 100   |  |  |  |  |

|      |                    |                                                                            | Ho    | urs |         | Marks |            |       |  |
|------|--------------------|----------------------------------------------------------------------------|-------|-----|---------|-------|------------|-------|--|
| Part | Subject<br>Code    | Subject Title                                                              | Lect. | Lab | Credits | CIA   | EA         | Total |  |
| III  | 21UCA05            | Core V: Operating System                                                   | 6     | -   | 5       | 25    | <b>7</b> 5 | 100   |  |
| III  | 21UCA06            | Core VI: Relational Database Management<br>Systems                         | 5     | -   | 4       | 25    | 75         | 100   |  |
| III  | 21UCAP03           | Practical III: SQL and PL/SQL                                              | -     | 3   | 2       | 40    | 60         | 100   |  |
| III  |                    | Allied III                                                                 | 7     | -   | 4       | 25    | 75         | 100   |  |
| III  | ND (E.C. I         | Allied Practical                                                           | -     | -   | -       | -     | -          | -     |  |
| IV   | NMEC –I            | Non –Major Elective – I                                                    | 2     | -   | 2       | 25    | 75         | 100   |  |
| IV   | NMSDC              | Programming Essentials for Employability – Fundamentals of AI/ML           | 2     | -   | 2       | 25    | 75         | 100   |  |
|      | Total              |                                                                            | 25    | 5   | 24      | 205   | 495        | 700   |  |
|      |                    | SEMESTER IV                                                                |       |     |         |       |            | 100   |  |
| III  | 21UCA07            | Core VII: Computer Network                                                 | 5     | -   | 4       | 25    | 75         | 100   |  |
| III  | 21UCA08            | Core VIII: Programming in Java                                             | 5     | -   | 4       | 25    | 75         | 100   |  |
| III  | 21UCAP04           | Practical IV: Java programming                                             | -     | 3   | 2       | 40    | 60         | 100   |  |
| III  | 21UCA09            | Core IX :Software Engineering                                              | 6     | -   | 4       | 25    | 75         | 100   |  |
| III  |                    | Allied IV                                                                  | 5     | -   | 4       | 25    | 75         | 100   |  |
| III  |                    | Allied –Practical                                                          | -     | 2   | 2       | 40    | 60         | 100   |  |
| IV   |                    | NMSDC-II – Digital Skills for Employability                                | 2     | -   | 2       | 25    | <b>75</b>  | 100   |  |
| IV   | NMEC - II          | Non –Major Elective – II                                                   | 2     | -   | 2       | 25    | 75         | 100   |  |
| IV   | Add-on             | Add-on Course Internship Programme                                         | -     | -   | -       | -     | -          | -     |  |
|      | Total              |                                                                            | 25    | 5   | 24      | 230   | 570        | 800   |  |
|      |                    | SEMESTER V                                                                 |       |     |         |       |            |       |  |
| III  | 21UCA10            | Core X : Data Mining and Warehousing                                       | 4     | -   | 4       | 25    | 75         | 100   |  |
| III  | 21UCA11            | Core XI: Web Technology                                                    | 4     | -   | 4       | 25    | 75         | 100   |  |
| III  | 21UCAP05           | Practical V: Web Technology Lab                                            | -     | 3   | 2       | 40    | 60         | 100   |  |
| Ш    | 21UCA12            | Core XII: Visual Programming                                               | 4     | -   | 3       | 25    | 75         | 100   |  |
| Ш    | 21UCAE01/02/<br>03 | Elective – I                                                               | 4     | -   | 3       | 25    | 75         | 100   |  |
| III  | 21UCAP06           | Practical VI: Programming in VB                                            | -     | 4   | 2       | 40    | 60         | 100   |  |
| IV   | 21UCASP03          | SBEC – III :Mobile Application Development                                 | -     | 3   | 3       | 40    | 60         | 100   |  |
| IV   |                    | NMSDC – Cloud and IT Essentials for<br>Employability – Foundation of AI/ML | 2     | -   | 2       | 25    | 75         | 100   |  |
|      | Total              |                                                                            | 20    | 10  | 25      | 245   | 555        | 800   |  |
|      |                    | SEMESTER VI                                                                |       |     |         |       |            |       |  |
|      |                    |                                                                            |       |     |         |       |            |       |  |

|  | BCA S | yllabus under | CBCS Pattern | with eff | ect fror | n 2021-2022 | Onwards | } |
|--|-------|---------------|--------------|----------|----------|-------------|---------|---|
|  |       |               |              |          |          |             |         |   |

|      | Subject            | Subject Title                            | Ho    | Hours |         | Marks |     |       |  |
|------|--------------------|------------------------------------------|-------|-------|---------|-------|-----|-------|--|
| Part | Subject<br>Code    | Subject Title                            | Lect. | Lab   | Credits | CIA   | EA  | Total |  |
| III  | 21UCA13            | Core XIII : Programming in Python        | 6     | -     | 5       | 25    | 75  | 100   |  |
| III  | 21UCAP07           | Practical VII :Python Programming        | -     | 4     | 3       | 40    | 60  | 100   |  |
| III  | 21UCAPR01          | Mini Project                             | -     | 5     | 5       | 40    | 60  | 100   |  |
| III  | 21UCAE04/<br>05/06 | Elective II                              | 5     | -     | 4       | 25    | 75  | 100   |  |
| III  | 21UCAE07/<br>08/09 | Elective III                             | 5     | -     | 4       | 25    | 75  | 100   |  |
| IV   | 21UCAS01           | SBEC - IV : Quantitative Aptitude        | 3     | -     | 3       | 25    | 75  | 100   |  |
| IV   | NMSDC-III          | Emerging Technology for Employability-II | 2     | -     | 2       | 25    | 75  | 100   |  |
| V    | 21UEX01            | Extension Activity                       | -     | -     | 1       | -     | -   | -     |  |
|      | Total              |                                          | 21    | 9     | 27      | 205   | 495 | 700   |  |

<sup>\*</sup> Allied Practical Examination will be conducted at the end of even semester.

#### **ELECTIVE SUBJECTS**

#### Elective-I

| Sem | Part | Subject Code | Subject Title                 |
|-----|------|--------------|-------------------------------|
|     |      | 21UCAE01     | Artificial Intelligence       |
| v   | III  | 21UCAE02     | Management Information System |
|     |      | 21UCAE03     | Mobile Computing              |

#### Elective – II

| Sem | Part | Subject Code | Subject Title     |
|-----|------|--------------|-------------------|
|     |      | 21UCAE04     | Wireless Network  |
| VI  | III  | 21UCAE05     | Computer Graphics |
|     |      | 21UCAE06     | Software Testing  |

#### Elective – III

| Sem | Part | Subject Code | Subject Title               |  |  |  |  |
|-----|------|--------------|-----------------------------|--|--|--|--|
|     |      | 21UCAE07     | E-Commerce Technology       |  |  |  |  |
| VI  | Ш    | 21UCAE08     | Software Project Management |  |  |  |  |
|     |      | 21UCAE09     | Internet of Things          |  |  |  |  |

#### PERIYAR UNIVERSITY

#### Non Major Elective Course – (NMEC)

#### Extra Disciplinary Subjects offered by the Department of Computer Science/BCA

The department can offer any one of the subjects to the other major subject students in each semester.

| DADT | CEM                | SUB<br>CODE |                                              | Lect.<br>Hours | Credit | MARKS |    |       |  |  |
|------|--------------------|-------------|----------------------------------------------|----------------|--------|-------|----|-------|--|--|
| PART | SEM                |             | SUBJECT TITLE                                |                |        | CIA   | EA | TOTAL |  |  |
|      | SEMESTER –III & IV |             |                                              |                |        |       |    |       |  |  |
|      |                    | 21UCAN01    | NMEC I: Basics of Computers                  | 2              | 2      | 25    | 75 | 100   |  |  |
| IV   | III                | 21UCAN02    | NMEC I: Computer Applications for Automation | 2              | 2      | 25    | 75 | 100   |  |  |
|      | IV                 | 21UCAN03    | NMEC II: Basics of Internet                  | 2              | 2      | 25    | 75 | 100   |  |  |
|      |                    | 21UCAN04    | NMEC II: Image Editing Tool                  | 2              | 2      | 25    | 75 | 100   |  |  |

#### SBEC - Skill Based Elective Courses

|      | ster     |                                 | Но      | urs | Credits | Marks |    |       |  |
|------|----------|---------------------------------|---------|-----|---------|-------|----|-------|--|
| Part | Semester | Subject Title                   | Lecture |     |         | CIA   | EA | Total |  |
| IV   | III      | SBEC – I: Office Automation Lab | -       | 2   | 3       | 40    | 60 | 100   |  |
| IV   |          |                                 |         |     |         |       |    |       |  |
| IV   | V        | SBEC - III: Mobile Application  | -       | 3   | 3       | 40    | 60 | 100   |  |
|      |          | Development                     |         |     |         |       |    |       |  |
| IV   | VI       | SBEC-IV: Quantitative Aptitude  | 3       |     | 3       | 25    | 75 | 100   |  |
|      |          |                                 |         |     |         |       |    |       |  |

# Allied Subjects for any Degree offered by the Department of Computer Applications SYLLABUS - CBCS PATTERN

#### **EFFECTIVE FROM THE ACADEMIC YEAR 2021-2022**

All Papers should be handled and valued by Computer Science Department only. For University practical examinations both Internal and External examiners should be appointed from Department of Computer Science / Applications. (Select any one of the Subject options with Practical)

### FIRST OPTION (Allied Computer Science) First Year / Second Year

| DADT | SEMESTER  | SUBJECT TITLE                                        | Hrs.  |     | CRE | MARKS |    |       |
|------|-----------|------------------------------------------------------|-------|-----|-----|-------|----|-------|
| PART |           |                                                      | Lect. | Lab | DIT | CIA   | EA | TOTAL |
| III  | I /III    | Allied Paper – I                                     |       |     |     |       |    |       |
|      | 21UCSA01  | Fundamental of Computers                             | 7     | -   | 4   | 25    | 75 | 100   |
|      | II/IV     | Allied Paper – II<br>Computer Applications in Office |       |     |     |       |    |       |
|      | 21UCSA02  | Computer Applications in Office                      | 5     | -   | 4   | 25    | 75 | 100   |
|      | 21UCSAP01 | Allied Practical                                     |       |     |     |       |    |       |
|      |           | Office Automation                                    | -     | 2   | 2   | 40    | 60 | 100   |

### SECOND OPTION (Allied Computer Science) First Year / Second Year (Select any one of the Subject with Practical)

| DADT | CEMESTED  | SUBJECT TITLE         | H     |     | CRE | MARKS |    |       |
|------|-----------|-----------------------|-------|-----|-----|-------|----|-------|
| PART | SEMESTER  | SUBJECT TITLE         | Lect. | Lab | DIT | CIA   | EA | TOTAL |
| III  | I /III    | Allied Paper – I      |       |     |     |       |    |       |
|      | 21UCSA03  | Database Systems      | 7     | -   | 4   | 25    | 75 | 100   |
|      | II/IV     | Allied Paper – II     |       |     |     |       |    |       |
|      | 21UCSA04  | E-Commerce Techniques | 5     | -   | 4   | 25    | 75 | 100   |
|      | 21UCSAP02 | Allied Practical      |       |     |     |       |    |       |
|      |           | HTML Programming      | -     | 2   | 2   | 40    | 60 | 100   |

## Allied Subjects for Computer Science/Information Science /BCA

## SYLLABUS - CBCS PATTERN EFFECTIVE FROM THE ACADEMIC YEAR 2021-2022 FIRST OPTION

#### First Year / Second Year (Select any one of the Subject with Practical)

| DADE | GEMEGRED | SUBJECT TITLE                                                      |       | Hrs. |     | Hrs. |    |       | MARKS |  |  |
|------|----------|--------------------------------------------------------------------|-------|------|-----|------|----|-------|-------|--|--|
| PART | SEMESTER | SUBJECT TITLE                                                      | Lect. | Lab  | DIT | CIA  | EA | TOTAL |       |  |  |
| III  | I/III    | Allied Paper – I<br>Statistical Methods and their Applications I   | 7     | -    | 4   | 25   | 75 | 100   |       |  |  |
|      | II/IV    | Allied Paper – II<br>Statistical Methods and their Applications II | 5     | -    | 4   | 25   | 75 | 100   |       |  |  |
|      |          | Allied Practical – II<br>Statistical Practical                     | -     | 2    | 2   | 40   | 60 | 100   |       |  |  |

#### SECOND OPTION

#### First Year / Second Year (Select any one of the Subject with Practical)

| DADE | GEMEGTED |                                                 | H     | Hrs. |     | MARKS |    |       |
|------|----------|-------------------------------------------------|-------|------|-----|-------|----|-------|
| PART | SEMESTER | SUBJECT TITLE                                   | Lect. | Lab  | DIT | CIA   | EA | TOTAL |
| III  |          | Allied Paper –I<br>Principles of Accounting     | 7     | -    | 4   | 25    | 75 | 100   |
|      | II/IV    | Allied Paper II  Cost and Management Accounting | 5     | -    | 4   | 25    | 75 | 100   |
|      |          | Allied Practical<br>Commerce Practical          | 1     | 2    | 2   | 40    | 60 | 100   |

#### **THIRD OPTION**

#### First Year / Second Year (Select any one of the Subject with Practical)

|      |          |                               |      | Hrs. |     |     |    |       |  |  |  | Hrs. |  | MARKS |  |  |
|------|----------|-------------------------------|------|------|-----|-----|----|-------|--|--|--|------|--|-------|--|--|
| PART | SEMESTER | SUBJECT TITLE                 | Lect | Lab  | DIT | CIA | EA | TOTAL |  |  |  |      |  |       |  |  |
| III  | I/III    | Allied Mathematics Paper – I  | 7    | -    | 4   | 25  | 75 | 100   |  |  |  |      |  |       |  |  |
|      | II/IV    | Allied Mathematics Paper – II | 5    | -    | 4   | 25  | 75 | 100   |  |  |  |      |  |       |  |  |
|      |          | Allied Mathematics Practical  | -    | 2    | 2   | 40  | 69 | 100   |  |  |  |      |  |       |  |  |

#### FOURTH OPTION

#### First Year / Second Year (Select any one of the Subject with Practical)

| PART | SEMESTER  | SUBJECT TITLE            |       | Hrs. |     |     | MAI | RKS   |
|------|-----------|--------------------------|-------|------|-----|-----|-----|-------|
| PARI | SEVIESTER | SUBJECT TITLE            | Lect. | Lab  | DIT | CIA | EA  | TOTAL |
| III  | I/III     | Allied Physics Paper –I  | 7     | ı    | 4   | 25  | 75  | 100   |
|      | II/IV     | Allied Physics Paper II  | 5     | -    | 4   | 25  | 75  | 100   |
|      |           | Allied Physics Practical | -     | 2    | 2   | 40  | 60  | 100   |

## FIFTH OPTION First Year / Second Year (Select any one of the Subject with Practical)

| рарт | RT SEMESTER SUBJECT TITLE |                              | Hrs.  |     | Hrs. |     | CRE | MA    |  | RKS |
|------|---------------------------|------------------------------|-------|-----|------|-----|-----|-------|--|-----|
| PART | SEWIESTER                 |                              | Lect. | Lab | DIT  | CIA | EA  | TOTAL |  |     |
| III  | I/III                     | Allied Electronics Paper –I  |       |     |      |     |     |       |  |     |
|      |                           |                              | 7     | -   | 4    | 25  | 75  | 100   |  |     |
|      | II/IV                     | Allied Electronics Paper II  | 5     | -   | 4    | 25  | 75  | 100   |  |     |
|      |                           | Allied Electronics Practical | 1     | 2   | 2    | 40  | 60  | 100   |  |     |

#### SEMESTER I

| Subject Title       | PROBLEM SOLVING THROUGH C | Semester       | I        |
|---------------------|---------------------------|----------------|----------|
| <b>Subject Code</b> | 21UCA01                   | Specialization | NA       |
| Type                | Core: Theory              | L:T:P:C        | 86:6:0:5 |

#### **COURSE OBJECTIVE:**

- 1. It aims to provide exposure to problem-solving through programming.
- 2. To apprehend the basic concepts of C- Programming language. This course introduces fundamental concepts such as arrays and structures.
- 3. It covers concepts such as arrays, pointers and file handling methods.
- 4. It provides technical skills to design and develop various applications.

| CO<br>Number | CO Statement                                    | Knowledge Level |
|--------------|-------------------------------------------------|-----------------|
| CO1          | Recognize the Basic Terminologies of C          | K1              |
|              | Programming.                                    |                 |
| CO2          | Understanding the statement structure and apply | K2,K3           |
|              | simple problems.                                |                 |
| CO3          | Understand and apply the pre-defined functions  | K3              |
|              | and user defined functions and then apply the   |                 |
|              | simple problems.                                |                 |
| CO4          | Demonstrate the operation of Structures and     | K3,K4           |
|              | unions.                                         |                 |
| CO5          | Recognize the operation of Files.               | K3,K4           |

| Subject Title       | PROBLEM SOLVING THROUGH C                                                                                                    | Semester       | I        |          |
|---------------------|----------------------------------------------------------------------------------------------------|----------------|----------|----------|
| <b>Subject Code</b> | 21UCA01                                                                                                    | Specialization | NA       |          |
| Type                | Core: Theory                                                                                                    | L:T:P:C        | 86:6:0:5 | 5        |
| Unit                | Contents                                                                                                    |                | Levels   | Sessions |
| I                   | Overview of Computers and Programm Computers Then and Now, Computer Software, The Software Development Meth Ethics for Computer Programmers Fundanguages: History of C, Character Sett Overview of C:– Introduction - character keyword & identifiers – constants – variab Declarations of variables, operators – Evaluation of expression - Mathematic Formatted input and output | K1             | 17       |          |
| II                  | Decision Statements: If, if else, switch, be the? Operator - The GOTO statement.  Statements: Introduction - for, nested fo do-while statements - Arrays: One-dim dimensional - Multidimensional arrays                                                                                                    | K2,K3          | 17       |          |
| III                 | Character string handling - Declaring and it variables - Reading strings from terminal to screen - String handling functions functions: Need for user defined function functions - calling a function category of arguments and no return values - Arguments values - Arguments with return values functions with arrays. The scope and life in functions                          | K2,K3          | 17       |          |
| IV                  | Structure: Definition- Structure initialization of structure variables - Arrays of structures structures - Structures within structures - understanding pointers - accessing the additude - declaring and initializing pointers - accessing through its pointers - pointer expressions arrays - pointers and character strings functions - pointers and structures                 | K3,K4          | 17       |          |

| V                  | File Management in C: defining and opening a file - closing file - I/O operations on files - error handling during I/O operations - Random access to files - command line arguments. Preprocessors | K3,K4 | 18 |  |  |  |
|--------------------|----------------------------------------------------------------------------------------------------|-------|----|--|--|--|
|                    | Learning Resources                                                                                                    |       |    |  |  |  |
| Text Books         | <ol> <li>Problem solving and program design in C / Jeri R. Hanly, Elliot B. Koffman. —7th ed.,PEARSON</li> <li>E. Balagurusamy, Programming in ANSI C, fifth edition, Tata McGraw-Hill.</li> </ol> |       |    |  |  |  |
| Reference<br>Books | <ol> <li>V. Rajaraman Computer Programming in C Prentice Hall of India Pvt Ltd,</li> <li>1st Edition,2004</li> <li>Yashwvant Kanetkar Let us C BPB Publications 13th Edition, 2014</li> </ol>      |       |    |  |  |  |
| Website /<br>Link  | 1.http://www.learn-c.org/<br>2.http://crasseux.com/books/ctutorial/                                                                                                    |       |    |  |  |  |

#### **Mapping with Programme Outcomes**

| CO<br>Number | PO1 | PO2 | PO3 | PO4 |
|--------------|-----|-----|-----|-----|
| CO1          | S   | S   | S   | -   |
| CO2          | S   | M   | M   | S   |
| CO3          | S   | L   | L   | M   |
| CO4          | M   | S   | M   | S   |
| CO5          | S   | L   | S   | S   |

S- Strong , M- Medium , L-Low

| Subject<br>Title | PRACTICAL I: C-PROGRAMMING | Semester       | I        |
|------------------|----------------------------|----------------|----------|
| Subject<br>Code  | 21UCAP01                   | Specialization | NA       |
| Type             | Core: Practical            | L:T:P:C        | 45:0:3:2 |

#### **COURSE OBJECTIVE:**

- 1. To impart Practical Training in C Programming Language.
- 2. Familiarize the different control and decision making statements in -C||.
- 3. Build programs using arrays and strings.
- 4. Provide knowledge on working with files and functions.

#### **LIST OF PROGRAMS**

- 1. Develop a C program to print prime numbers within the range of integers given. .
- 2. Develop a C Program to find the sum and average of given N numbers.
- 3. Develop a C Program using all decision making and looping statements.
- 4. Develop a C Program to arrange the given numbers in ascending /descending order.
- 5. Develop a C Program to perform matrix multiplication.
- 6. Develop a C Program to manipulate string functions.
- 7. Develop a C Program to find the Fibonacci series for a give number using recursive function.
- 8. Develop a C Program to show Call by Value and Call by Reference.
- 9. Develop a C program to swap two numbers using pointers.
- 10. Develop a C Program to update the student's details using various file modes.
- 11. Develop a C Program to copy the content of one file to another file.

#### **COURSE OUTCOME:**

- 1. Study all the Basic Statements in C Programming.
- 2. Practice the usage of branching and looping statements.
- 3. Apply string functions and arrays usage.
- 4. Analysis the use of pointers and files.

| Subject<br>Title | Object Oriented Programming Concepts Using<br>C ++ | Semester       | II       |
|------------------|----------------------------------------------------|----------------|----------|
| Subject<br>Code  | 21UCA02                                            | Specialization | NA       |
| Type             | Core: Theory                                       | L:T:P:C        | 45:3:0:5 |

#### **COURSE OBJECTIVE:**

- 1. To apprehend the basic concepts of C++- Programming language. This course introduces fundamental concepts such as oops, arrays, structures.
- 2. It covers concepts such as overloading and inheritance and file handling methods.
- 3. It provides technical skills to design and develop various applications.

| CO<br>Number | CO Statement                                           | Knowledge Level |
|--------------|--------------------------------------------------------|-----------------|
| CO1          | Recognize the Basic Terminologies of oops.             | K1              |
| CO2          | Understanding the classes and objects.                 | K2              |
| CO3          | Understand and apply the over loading, Inheritance and | K3              |
|              | then apply the simple problems.                        |                 |
| CO4          | Demonstrate the pointers.                              | K4              |
| CO5          | Recognize the operation of Files.                      | K5              |

| Subject<br>Title   | Object Oriented Programming Concepts Using C ++                                                                                                    | Semester       | II           |              |
|--------------------|----------------------------------------------------------------------------------------------------|----------------|--------------|--------------|
| Subject<br>Code    | 21UCA02                                                                                                    | Specialization | NA           |              |
| Type               | Core: Theory L:T:P:C                                                                                                    |                | 45:3:0:5     |              |
| Unit               | Contents                                                                                                    |                | Levels       | Sessio<br>ns |
| I                  | Introduction to C++ - key concepts of Object-Oriented Programming –Advantages – Object Oriented Languages – I/O in C++ - C++ Declarations. Control Structures : - Decision Making and Statements : Ifelse, jump, goto, break, continue, Switch case statements - Loops in C++ : for, while, do - functions in C++ - inline functions – Function Overloading. |                | K1           | 8            |
| п                  | Classes and Objects: Declaring Objects – Defining Member Functions – Static Member variables and functions – array of objects –friend functions – Overloading member functions – Bit fields and classes – Constructor and destructor with static members.                                                                                                    |                | К2           | 8            |
| III                | Operator Overloading: Overloading unary, binary operators – Overloading Friend functions – type conversion – Inheritance: Types of Inheritance – Single, Multilevel, Multiple, Hierarchal, Hybrid, Multi path inheritance – Virtual base Classes – Abstract Classes.                                                                                         |                | К3           | 8            |
| IV                 | Pointers – Declaration – Pointer to Class, Object – this pointer – Pointers to derived classes and Base classes – Arrays – Characteristics – array of classes – Memory models – new and delete operators – dynamic object – Binding, Polymorphism and Virtual Functions.                                                                                     |                | K4           | 10           |
| V                  | Files – File stream classes – file modes – Sequential Read / Write operations – Binary and ASCII Files – Random Access Operation – Templates – Exception Handling - String – Declaring and Initializing string objects – String Attributes – Miscellaneous functions .                                                                                       |                | К5           | 11           |
|                    | Learning Resources                                                                                                    |                |              |              |
| Text books         | 1. E. Balagurusamy, <i>-Object-Oriented Programming with C++</i> ", TMH 2013, 7 <sup>th</sup> Edition.                                                                                                    |                |              |              |
| Reference<br>Books | <ol> <li>Ashok N Kamthane, -Object-Oriented Programming with ANSI and Turbo C++", Pearson Education 2003.</li> <li>Maria Litvin &amp; Gray Litvin, -C++ for youl, Vikas publication 2002.</li> </ol>                                                                                                    |                |              |              |
| Website/<br>Link   | NPTEL & MOOC courses titled Object oriented 1.https://nptel.ac.in/courses/106/105/106105151/2.http://www.learn-cpp.org/                                                                                                    |                | ncepts using | C++          |

#### **Mapping with Programme Outcomes**

| CO<br>Number | PS01 | PS02 | PS03 | PS04 |
|--------------|------|------|------|------|
| CO1          | S    | M    | M    |      |
| CO2          | M    | M    | -    | S    |
| CO3          | S    | M    | L    | M    |
| CO4          | M    | S    | M    | -    |
| CO5          | S    | M    | -    | L    |

S- Strong, M-Medium, L-Low

| Subject<br>Title | PRACTICAL I: C++ Programming Lab | Semester       | II       |
|------------------|----------------------------------|----------------|----------|
| Subject<br>Code  | 21UCAP02                         | Specialization | NA       |
| Type             | Core: Practical                  | L:T:P:C        | 45:0:3:2 |

#### **COURSE OBJECTIVE:**

- 1. To enable the students to design and develop the C++ programs.
- 2. To qualify the students working with overloading and inheritance.
- 3. To improve creative thinking in virtual functions and files.

#### LIST OF PROGRAMS

- **1.** Write a C++ program to demonstrate function overloading, Default Arguments and Inline function.
- **2.** Write a C++ program to demonstrate Class and Objects with the concept of Passing Objects to Functions.
- **3.** Write a C++ program to demonstrate Constructor and Destructor.
- **4.** Write a C++ program to demonstrate Unary and Binary Operator Overloading.
- **5.** Write a C++ program to demonstrate:
  - Single Inheritance.
  - Multilevel Inheritance.
  - Multiple Inheritance.
  - Hierarchical Inheritance.
  - Hybrid Inheritance.
- **6.** Write a C++ program to demonstrate Virtual Functions.
- 7. Write a C++ program to manipulate a Text File.
- **8.** Write a C++ program to perform Sequential I/O Operations on a file.
- **9.** Write a C++ program to find the Biggest Number using Command Line Arguments.
- **10.** Write a C++ program to demonstrate Class Template.
- **11.** Write a C++ program to demonstrate Exception Handling.

#### **COURSE OUTCOME:**

On successful completion of the course, the students will

- 1. Understand the features in OOPS.
- 2. Select and apply proper statement relative to problems.
- 3. Combine multiple features in C++ to implement complex problems.

| Subject Title       | COMPUTER ORGANIZATION AND ARCHITECTURE | Semester       | II       |
|---------------------|----------------------------------------|----------------|----------|
| <b>Subject Code</b> | 21UCA03                                | Specialization | NA       |
| Type                | Core: Theory                           | L:T:P:C        | 56:4:0:5 |

#### **COURSE OBJECTIVE:**

- 1. To know Structure and functions of Computer architecture and organizations.
- 2. Observe the characteristics of various computer memory concepts.
- 3. To understand the computer arithmetic and machine instructions.
- 4. Understand the parallel processing concepts.

| CO<br>Number | CO Statement                                              | Knowledge Level |
|--------------|-----------------------------------------------------------|-----------------|
| CO1          | Recognize the Basic Number system and logic gates.        | K1              |
| CO2          | Understanding the flip flops and Karnaugh-maps.           | K2,K3           |
| CO3          | Understand and apply micro operation and data transfer.   | K3              |
| CO4          | Demonstrate the computer arithmetic and addressing modes. | K3,K4           |
| CO5          | Analyze the memory and I/O organizations.                 | K3,K4           |

| Subject<br>Title | COMPUTER ORGANIZATION AND ARCHITECTURE  Semester                                                                                                    |              | II    |          |              |
|------------------|----------------------------------------------------------------------------------------------------|--------------|-------|----------|--------------|
| Subject<br>Code  | 21UCA03                                                                                                    | Specializat  | tion  | NA       |              |
| Туре             | Core: Theory                                                                                                    | L:T:P:C      |       | 56:4:0:5 |              |
| Unit             | Contents                                                                                                    |              | Le    | vels     | Sessions     |
| I                | Digital Principles: Definition for digital signals – Digital waveforms – Digital logic – Moving and Storing Digital Information – Digital Operations – Digital computers – Digital Integrated Circuits. Digital Logic: The Basic Gates – NOT, OR, AND –Universal Logic Gates – NOR, NAND – AND-OR- Invert Gates – Positive and Negative Logic.                                                                                 |              |       | <b>1</b> | 10           |
| II               | Combinational Logic Circuits: Boolean Laws And Theorems – Sum-of-products Method – Truth Table to Karnaugh Map – Pairs, Quads, and Octets – Karnaugh Simplification – Don't-care Conditions – Product-of-sums Simplification. Data–Processing Circuits: 16-to-1 Multiplexer – 1-to-16 De- multiplexer – BCD-to-decimal Decoder – Decimal-to-BCD Encoder – Exclusive-or                                                         |              |       | ,k3      | 10           |
| III              | Gates – Parity Generation and Application.  Number Systems and Codes: Binary Number System – Binary-to-decimal Conversion – Decimal-to- binary Conversion – Octal Numbers – Hexadecimal Numbers – The ASCII Code – The Excess-3 Code – The Gray Code. Arithmetic Circuits: Binary Addition –Binary Subtraction – Unsigned Binary Numbers – Sign-magnitude Numbers – 2'S Complement Representation – 2'S Compliment Arithmetic. |              |       | ,К3      | 12           |
| IV               | Arithmetic Circuits: Arithmetic Building Blocks – The Adder - subtractor – Fast Adder – Arithmetic Logic Unit – Binary Multiplication and Division. Clocks and Timing Circuits: Clock Waveforms. Flip- Flops: RS Flip-flops – Edge-triggered D Flip-flops - Edge triggered JK Flip-flops – JK Master-slave Flip-flops.                                                                                                    |              |       | ,K4      | 12           |
| V                | Registers: Serial-In Serial-Out – Serial-In Parallel-Out – Parallel-In Serial-Out – Parallel-In Parallel-Out. Memory: Introduction - Magnetic Memory - Optical Memory - Memory Addressing - ROMs, PROMs, EPROMs and EEPROM–RAMs. ASimple Computer Design.  Learning Resources                                                                                                    |              |       | ,K4      | 12           |
|                  | 0                                                                                                    | outom Coho   | D:~:  | tol De:  | noinles and  |
| Text Books       | Donald P Leach, Albert Paul Malvino and Go<br>Applications, 8 <sup>th</sup> Edition, TMH, 2006.                                                                                                    | outain Sana, | -Digi | ıaı Pri  | nicipies and |

| Reference<br>Books | <ol> <li>Morris Mano, "Digital Logic and Computer Design," 4<sup>th</sup> Edition, Pearson, 2008</li> <li>Thomas C Bartee, "Digital Computer Fundamentals," sixth edition, McGraw-Hill, 1985</li> </ol> |
|--------------------|----------------------------------------------------------------------------------------------------|
| BOOKS              | 3. Pradeep K. Sinha, Priti Sinha, "Computer Fundamentals," Sixth Edition, BPB Publications, 2007                                                                                                    |
| Website /          | www.javatpoint.com/computer-organization-and-architecture-tutorial                                                                                                    |
| Link               |                                                                                                    |

#### **Mapping with Programme Outcomes**

| CO<br>Number | PO1 | PO2 | PO3 | PO4 |
|--------------|-----|-----|-----|-----|
| CO1          | S   | S   | S   | -   |
| CO2          | S   | M   | M   | S   |
| CO3          | S   | L   | L   | M   |
| CO4          | M   | S   | M   | S   |
| CO5          | S   | L   | S   | S   |

S- Strong , M- Medium , L-Low

| Subject Title       | DATA STRUCTURES AND<br>ALGORITHMS | Semester       | III      |
|---------------------|-----------------------------------|----------------|----------|
| <b>Subject Code</b> | 21UCA04                           | Specialization | NA       |
| Type                | Core: Theory                      | L:T:P:C        | 71:5:0:5 |

#### **COURSE OBJECTIVE:**

- 1. Understand the basic concept of algorithms.
- 2. To introduce the various data structures and their implementations.
- 3. Evaluate the performance of various sorting algorithms.

| CO<br>Number | CO Statement                                 | Knowledge Level |
|--------------|----------------------------------------------|-----------------|
| CO1          | Remember the concept of algorithms.          | K1              |
| CO2          | Understanding the stack and queues.          | K2              |
| CO3          | Apply linked list for other data structures. | K2, K3          |
| CO4          | Evaluate the trees and sorting methods.      | K3,K4           |
| CO5          | Analyze the sorting and file organizations.  | K5              |

| Subject<br>Title   | DATA STRUCTURES AND ALGORITHMS                                                                                                    | Semester            | Ш            |          |
|--------------------|----------------------------------------------------------------------------------------------------|---------------------|--------------|----------|
| Subject<br>Code    | 21UCA04                                                                                                    | Specialization      | NA           |          |
| Type               | Core: Theory                                                                                                    | L:T:P:C             | 71:5:0:5     |          |
| Unit               | Contents                                                                                                    |                     | Levels       | Sessions |
| I                  | Introduction of algorithms, analyzing algorithms, Arrays: Representation of Arrays, Implementation of Stacks and queues, Application of Stack: Evaluation of Expression - Infix to postfix Conversion - Multiple stacks and Queues, Sparse Matrices.                                                         |                     |              | 12       |
| п                  | Linked list: Singly Linked list - Linked stacks and queues - polynomial addition - More on linked Lists - Doubly linked List and Dynamic Storage Management - Garbage collection and compaction.                                                                                                    |                     |              | 12       |
| Ш                  | Trees: Basic Terminology - Binary Trees - Binary Tree representations - Binary trees - Traversal - More on Binary Trees - Threaded Binary trees - counting Binary trees. Graphs: Terminology and Representations - Traversals, connected components and spanning Trees, Single Source Shortest path problem. |                     |              | 17       |
| IV                 | Symbol Tables: Static Tree Tables - Dynamic Tree Tables - Hash Tables Hashing Functions - overflow Handling. External sorting: Storage Devices -sorting with Disks: K-way merging - sorting with tapes.                                                                                                    |                     |              | 17       |
| V                  | Internal sorting: Insertion sort - Quick sort - 2 way Merge sort - Heap sort - shell sort - sorting on keys. Files: Files, Queries and sequential organizations - Index Techniques - File organization                                                                                                    |                     | K5           | 13       |
|                    | Learning Resources                                                                                                    |                     |              |          |
| Text<br>Books      | Ellis Horowitz, Sartaj Shani, Fundamentals of Da                                                                                                    | ta Structures, Galg | gotia public | cation.  |
| Reference<br>Books | <ol> <li>Data structures Using C Aaron M. Tenenbaum, Yedidyah Langsam, Moshe J.Augenstein, Kindersley (India) Pvt. Ltd.,</li> <li>Data structure and Algorithms, Alfred V. Aho, John E. Hopcroft, Jeffrey D. Ullman, Pearson Education Pvt. Ltd.,</li> </ol>                                                 |                     |              |          |
| Website /<br>Link  | 1. www.freetechbooks.com/a-practical-introduction-to-data-structures-and-algorithm-analysis-thirdedition-c-version-t804.html  2. http://www.nptel.ac.in/courses/106101060/ 3. http://www.nptel.ac.in/courses/106104019/                                                                                      |                     |              |          |

#### **Mapping with Programme Outcomes**

| CO<br>Number | PO1 | PO2 | PO3 | PO4 |
|--------------|-----|-----|-----|-----|
| CO1          | S   | S   | S   | -   |
| CO2          | S   | M   | M   | S   |
| CO3          | S   | L   | L   | M   |
| CO4          | M   | S   | M   | S   |
| CO5          | S   | L   | S   | S   |

S- Strong , M- Medium , L-Low

| Subject Title       | OPERATING SYSTEM | Semester       | III      |
|---------------------|------------------|----------------|----------|
| <b>Subject Code</b> | 21UCA05          | Specialization | NA       |
| Type                | Core: Theory     | L:T:P:C        | 86:6:0:4 |

#### **COURSE OBJECTIVE:**

- 1. To understand the fundamental concepts and role of Operating System.
- 2. To learn the Process Management and Scheduling Algorithms.
- 3. To understand the Memory Management policies.
- 4. To gain insight on I/O and File management techniques.

| CO<br>Number | CO Statement                                                | Knowledge Level |
|--------------|-------------------------------------------------------------|-----------------|
| CO1          | Understand the structure and functions of Operating System. | K1              |
| CO2          | Compare the performance of Scheduling Algorithms.           | K2              |
| CO3          | Understand and organize the memory.                         | K1,k3           |
| CO4          | Evaluate the deadlock measures.                             | K3,K4           |
| CO5          | Analyze the I/O hardware and software.                      | K5              |

| Subject Title      | OPERATING SYSTEM                                                                                                    | Semester           | Ш          |          |
|--------------------|----------------------------------------------------------------------------------------------------|--------------------|------------|----------|
| Subject<br>Code    | 21UCA05                                                                                                    | Specialization     | NA         |          |
| Type               | Core: Theory                                                                                                    | L:T:P:C            | 86:6:0:4   |          |
| Unit               | Contents                                                                                                    |                    | Levels     | Sessions |
| I                  | Introduction – History of operating system-<br>of operating system – Operation system co<br>calls-Operating system structure.                                                                                                    |                    | K1         | 17       |
| II                 | Processes and Threads: Processes – threads and usage – inter process communication.                                                                                                    | - thread model     | K2         | 17       |
| III                | Scheduling - Memory Management: Memory Abstraction – Virtual Memory - page replacement algorithms.                                                                                                    |                    |            | 17       |
| IV                 | Deadlocks: Resources- introduction to deadlocks – deadlock detection and recovery – deadlocks avoidance – deadlock prevention. Multiple processor system: multiprocessors – multi computers.                                                                                         |                    |            | 17       |
| V                  | Input/Output: principles of I/O hardware - principles of I/O software. Files systems: Files – directories - files systems implementation – File System Management and Optimization.                                                                                                  |                    |            | 18       |
|                    | Loorning Posources                                                                                                    |                    |            |          |
| Text Books         | Learning Resources  1. Andrew S. Tanenbaum, -Modern Operating Systems#, 2ndEdition, PHI private Limited, New Delhi, 2008.                                                                                                    |                    |            |          |
| Reference<br>Books | <ol> <li>William Stallings, —Operating Systems – Internals &amp; Design Principles , 5th         Edition, Prentice – Hall of India private Ltd, New Delhi, 2004.</li> <li>Sridhar Vaidyanathan, -Operating System , 1st Edition, Vijay Nicole         Publications, 2014.</li> </ol> |                    |            |          |
| Website /<br>Link  | www.wikipedia.org/wiki/Operating_sys     http://www.freetechbooks.com/introduc      Manning with Programme Or                                                                                                    | tion-to-operating- | systems-t3 | 40.html  |

#### **Mapping with Programme Outcomes**

| CO<br>Number | PO1 | PO2 | PO3 | PO4 |
|--------------|-----|-----|-----|-----|
| CO1          | S   | S   | S   | -   |
| CO2          | S   | M   | M   | S   |
| CO3          | S   | L   | L   | M   |
| CO4          | M   | S   | M   | S   |
| CO5          | S   | L   | S   | S   |

S- Strong , M- Medium ,  $L-Low\,$ 

| Subject Title       | RELATIONAL DATABASE<br>MANAGEMENT SYSTEMS | Semester       | III      |
|---------------------|-------------------------------------------|----------------|----------|
| <b>Subject Code</b> | 21UCA06                                   | Specialization | NA       |
| Type                | Core: Theory                              | L:T:P:C        | 71:5:0:4 |

#### **COURSE OBJECTIVE:**

- 1. Understand the basic concept of Data base and database management system.
- 2. Understand and apply the SQL fundamentals.
- 3. Evaluate the Relational database design.

| CO<br>Number | CO Statement                                  | Knowledge Level |
|--------------|-----------------------------------------------|-----------------|
| CO1          | Remember the concept of Database.             | K1              |
| CO2          | Understanding the data models and ER Diagram. | K2              |
| CO3          | Apply SQL commands.                           | K2, K3          |
| CO4          | Evaluate the DBMS in SQL.                     | K3,K4           |
| CO5          | Analyze the Transaction management.           | K5              |

| Subject<br>Title | RELATIONAL DATABASE<br>MANAGEMENT SYSTEMS                                                                                                    | Semester                                                                                                    | III      |          |
|------------------|----------------------------------------------------------------------------------------------------|----------------------------------------------------------------------------------------------------|----------|----------|
| Subject<br>Code  | 21UCA06                                                                                                    | Specialization                                                                                                    | NA       |          |
| Type             | Core: Theory                                                                                                    | L:T:P:C                                                                                                    | 71:5:0:4 |          |
| Unit             | Contents                                                                                                    |                                                                                                    | Levels   | Sessions |
| I                | Introduction: Database System Applications-Purpose of Database Systems-View of Data-Database Languages-Transaction Management-Database Architecture-Database users and Administrators.  Relational Model: Structure of Relational Databases — Database Design — ER Model-Overview of the Design Process — The Entity — relationship Model — Constraints — Entity Relationship Diagrams.                                                        |                                                                                                    |          | 11       |
| II               | Relational Algebra Operations –Relational Tuple Relational Calculus –The Domain Re SQL: Background – Data Definition – Basi Queries – Set Operations – Aggregate Function Nested Sub-Queries – Views – Modification of                                                                                                    | elational Calculus –<br>c Structure of SQL<br>ons – Null Values –                                                                                                | K2       | 15       |
| III              | Data Normalization: Pitfalls in Relational Database Design – Decomposition – Functional Dependencies – Normalization – First Normal Form – Second Normal Form – Third Normal Form – Boyce-Codd Normal Form – Fourth Normal Form – Fifth Normal Form – Denormalization – Database Security: Data Security Requirements – Protecting the Data within the Database – Granting and Revoking Privileges – Data Encryption.                          |                                                                                                    |          | 15       |
| IV               | PL/SQL: A programming Language: History Block Structure – Comments – Data Types – Declaration – Assignment operation – Substitution Variables – Printing – Arit Control Structures and Embedded SQL: C Nested Blocks – SQ L IN PL/SQL – I Transaction Control statements. PL/SQ Exceptions: Cursors – Implicit & Explicit Cu – Cursor FOR loops – SELECTFOR UF CURRENT OF clause – Cursor with Pa Variables – Exceptions – Types of Exceptions | Other Data Types – Bind variables – hmetic Operators. ontrol Structures – Data Manipulation- QL Cursors and rsors and Attributes PDATE – WHERE rameters – Cursor | K3,K4    | 15       |
| V                | PL/SQL Composite Data Types: Records – Tables – Varrays.<br>Named Blocks: Procedures – Functions – Packages - Triggers – Data Dictionary Views.                                                                                                    |                                                                                                    | K5       | 15       |
|                  | Learning Resources                                                                                                    |                                                                                                    |          |          |
| Text<br>Books    | <ol> <li>-Database System Concepts , Abraham Sil TMH 5<sup>th</sup> Edition (Units – I,II)</li> <li>-Fundamentals of Database Managemen</li> </ol>                                                                                                    |                                                                                                    |          |          |

|                    | Vijay Nicole Imprints Private Limited. (Unit-III)                                              |  |  |  |  |  |
|--------------------|------------------------------------------------------------------------------------------------|--|--|--|--|--|
|                    | 3Database Systems Using Oracle    Nilesh Shah,2 <sup>nd</sup> edition,PHI.UNIT-IV:             |  |  |  |  |  |
|                    | Chapters 10 & 11 UNIT-V:Chapters 12,13 & 14.                                                   |  |  |  |  |  |
|                    |                                                                                                |  |  |  |  |  |
| Reference<br>Books | Alexix Leon & Mathews Leon, "Essential of DBMS", 2nd reprint, Vijay Nicole Publications, 2009. |  |  |  |  |  |
| Wahaita /          | 1.https://www.w3schools.com/sql                                                                |  |  |  |  |  |
| Website /<br>Link  | 2. https://www.tutorialspoint.com/sql                                                          |  |  |  |  |  |
| Lilik              | 3. <a href="https://livesql.oracle.com">https://livesql.oracle.com</a>                         |  |  |  |  |  |

#### **Mapping with Programme Outcomes**

| CO<br>Number | PO1 | PO2 | PO3 | PO4 |
|--------------|-----|-----|-----|-----|
| CO1          | S   | S   | S   | -   |
| CO2          | S   | M   | M   | S   |
| CO3          | S   | L   | L   | M   |
| CO4          | M   | S   | M   | S   |
| CO5          | S   | L   | S   | S   |

S- Strong , M- Medium , L-Low

| Subject Title       | PRACTICAL III – SQL and PL/SQL | Semester       | III      |
|---------------------|--------------------------------|----------------|----------|
| <b>Subject Code</b> | 21UCAP03                       | Specialization | NA       |
| Type                | Core: Practical                | L:T:P:C        | 45:0:3:2 |

#### **COURSE OBJECTIVE:**

- 1. To impart Practical Training in DDL Commands.
- 2. Familiarize the different DML Commands.
- 3. Build gueries with SQL Commands.
- 4. Provide knowledge on working with big tables.

#### **LIST OF PROGRAMS:**

<u>NOTE</u>: Demonstrate the following SQL commands and can take any back end RDBMS system for implementation purpose.

- 1. Data Definition of Base Tables.
- 2. DDL with Primary key constraints.
- 3. DDL with constraints and verification by insert command.
- 4. Data Manipulation of Base Tables and Views.
- 5. Demonstrate the Query commands.
- 6. Write a PL/SQL code block that will accept an account number from the user and debit an amount of Rs. 2000 from the account if the account has a minimum balance of 500 after the amount is debited. The Process is to fired on the Accounts table.
- 7. Write a PL/SQL code block to calculate the area of the circle for a value of radius varying from 3 to 7. Store the radius and the corresponding values of calculated area in a table Areas. Areas radius, area.
- 8. Write a PL/SQL block of code for reversing a number. (Example: 1234 as 4321).
- **9.** Create a transparent audit system for a table Client\_master (client\_no, name, address, Bal\_due). The system must keep track of the records that are being deleted or updated. The functionality being when a record is deleted or modified the original record details and the date of operation are stored in the audit client(client\_no, name, bal\_due, operation, user-id, update) table, then the delete or update is allowed to go through.

#### **COURSE OUTCOME:**

- 1. Study all the Basic DDL and DML Commands.
- 2. Practice the usage of SQL Statements.
- 3. Apply PL/SQL code usage.
- 4. Analysis the use of PL/SQL for complex problems.

| Subject<br>Title | SBEC I - OFFICE AUTOMATION LAB | Semester       | III      |
|------------------|--------------------------------|----------------|----------|
| Subject<br>Code  | 21UCASP01                      | Specialization | NA       |
| Type             | SBEC: Practical                | L:T:P:C        | 30:0:2:3 |

- 1. To acquire knowledge on editor, spread sheet and slide preparation.
- 2. To improve creative thinking in presentation software.

#### LIST OF PROGRAMS:

#### I. MS-WORD

- 1. Text Manipulation: Write a paragraph about your institution and Change the font size and type, Spell check, Aligning and justification of Text.
- 2. Bio data: Prepare a Bio-data.
- 3. Find and Replace: Write a paragraph about yourself and do the following. Find and Replace Use Numbering Bullets, Footer and Headers.
- 4. Tables and manipulation: Creation, Insertion, Deletion (Columns and Rows). Create a mark sheet.
- 5. Mail Merge: Prepare an invitation to invite your friends to your birthday party. Prepare at least five letters.

#### II. MS-EXCEL

- 1. Data sorting-Ascending and Descending (both numbers and alphabets).
- 2. Mark list preparation for a student.
- 3. Individual Pay Bill preparation.
- 4. Invoice Report preparation.
- 5. Drawing Graphs. Take your own table.

#### III. MS-POWERPOINT

- 1. Create a slide show presentation for a seminar.
- 2. Preparation of Organization Charts.
- 3. Create a slide show presentation to display percentage of marks in each semester for all students
  - 1. Use bar chart (X-axis: Semester, Y-axis: % marks).
  - 2. Use different presentation template different transition effect for each slide.

| CO Number | CO Statement                                       | Knowledge Level |
|-----------|----------------------------------------------------|-----------------|
| CO1       | Remember the concept of word processing.           | K1              |
| CO2       | Understanding the tools in Micro soft word.        | K2              |
| CO3       | Understand and Apply Excel Features.               | К3              |
| CO4       | Evaluate the EXCEL functions.                      | K3,K4           |
| CO5       | Analyze the different designs of MS Presentations. | K5              |

| Subject Title       | COMPUTER NETWORKS | Semester       | IV       |
|---------------------|-------------------|----------------|----------|
| <b>Subject Code</b> | 21UCA07           | Specialization | NA       |
| Type                | Core: Theory      | L:T:P:C        | 71:5:0:4 |

- To understand the concept of Computer network.
   To impart knowledge about networking and internet devices.

| CO<br>Number | CO Statement                                    | Knowledge Level |
|--------------|-------------------------------------------------|-----------------|
| CO1          | Remember the concept of networks and its types. | K1              |
| CO2          | Understanding the wireless communications.      | K2              |
| CO3          | Understand and Apply data link protocols.       | К3              |
| CO4          | Evaluate the network design issues.             | K3,K4           |
| CO5          | Analyze the connection issues.                  | K5              |

| Subject<br>Title   | COMPUTER NETWORKS                                                                                                    | Semester                                     | IV       |          |
|--------------------|----------------------------------------------------------------------------------------------------|----------------------------------------------|----------|----------|
| Subject<br>Code    | 21UCA07                                                                                                    | Specialization                               | NA       |          |
| Type               | Core: Theory                                                                                                    | L:T:P:C                                      | 71:5:0:4 |          |
| Unit               | Contents                                                                                                    |                                              | Levels   | Sessions |
| I                  | Introduction – Network Hardware - Softwar<br>Models - OSI and TCP/IP Models - Exam<br>Internet, ATM, Ethernet and Wireless LA<br>Layer - Theoretical Basis for Data Commu<br>Guided Transmission Media.                                                                                                    | ple Networks:<br>Ns - Physical<br>nication - | K1       | 10       |
| II                 | Wireless Transmission - Communication Telephone System: Structure, Local Loop Multiplexing and Switching. Data Link Lay Issues - Error Detection and Correction.                                                                                                    | , Trunks and                                 | K2       | 15       |
| III                | Elementary Data Link Protocols - Sliding Window<br>Protocols - Data Link Layer in the Internet - Medium<br>Access Layer - Channel Allocation Problem - Multiple<br>Access Protocols - Bluetooth.                                                                                                    |                                              |          | 15       |
| IV                 | Network Layer - Design Issues - Routing Algorithms - Congestion Control Algorithms - IP Protocol - IP Addresses - Internet Control Protocols.                                                                                                    |                                              | K3,K4    | 15       |
| V                  | Transport Layer - Services - Connection Management - Addressing, Establishing and Releasing a Connection - Simple Transport Protocol - Internet Transport Protocols (ITP) - Network Security: Cryptography.                                                                                                    |                                              | K5       | 16       |
|                    | Learning Resources                                                                                                    |                                              |          |          |
| Text<br>Books      | A. S. Tanenbaum, —Computer Networks  , Prentice-Hall of India 2008, 4th Edition.                                                                                                    |                                              |          |          |
| Reference<br>Books | <ol> <li>Stallings, -Data and Computer Communications  , Pearson Education 2012, 7th Edition.</li> <li>B. A. Forouzan, -Data Communications and Networking  , Tata McGraw Hill 2007, 4th Edition.</li> <li>F. Halsall, -Data Communications, Computer Networks and Open Systems  , Pearson Education 2008.</li> <li>NPTEL &amp; MOOC courses titled Computer Networks</li> </ol> |                                              |          |          |
| Link               | https://nptel.ac.in/courses/106106091/                                                                                                    | JIII                                         |          |          |

## **Mapping with Programme Outcomes**

| CO<br>Number | PO1 | PO2 | PO3 | PO4 |
|--------------|-----|-----|-----|-----|
| CO1          | S   | S   | S   | -   |
| CO2          | S   | M   | M   | S   |
| CO3          | S   | L   | L   | M   |
| CO4          | M   | S   | M   | S   |
| CO5          | S   | L   | S   | S   |

S- Strong , M- Medium , L-Low

| Subject<br>Title | PROGRAMMING IN JAVA | Semester       | IV       |
|------------------|---------------------|----------------|----------|
| Subject<br>Code  | 21UCA08             | Specialization | NA       |
| Type             | Core: Theory        | L:T:P:C        | 71:5:0:4 |

- To understand the concepts of Object Oriented Programming.
   To learn about the control structures, class with attributes and methods used in Java.

| CO<br>Number | CO Statement                                                    | Knowledge Level |
|--------------|-----------------------------------------------------------------|-----------------|
| CO1          | Remember the concepts of OOPS.                                  | K1              |
| CO2          | Understand the basic Terminologies of languages and statements. | K2              |
| CO3          | Demonstrate the use classes and objects.                        | K2,K3           |
| CO4          | Evaluate the packages and exception handling methods.           | K3,K4           |
| CO5          | Analyze the I/O Streams and graphics classes.                   | K5              |

| Subject<br>Title | PROGRAMMING IN JAVA                                                                                                    | Semester                     | IV       |          |
|------------------|----------------------------------------------------------------------------------------------------|------------------------------|----------|----------|
| Subject<br>Code  | 21UCA08                                                                                                    | Specialization               | NA       |          |
| Type             | Core: Theory L:T:P:C                                                                                                    |                              | 71:5:0:4 |          |
| Unit             | Contents                                                                                                    |                              | Levels   | Sessions |
| I                | Introduction to OOPS: Paradigms of Programming Languages – Basic concepts of Object Oriented Programming – Differences between Procedure Oriented Programming and Object Oriented programming – Benefits of OOPs – Application of OOPs. Java: History – Java features – Java Environment – JDK – API. Introduction to Java: Types of java program – Creating and Executing a Java program – Java Tokens- Java Virtual Machine (JVM) – Command Line Arguments –Comments in Java                                                                                                    |                              | K1       | 17       |
| II               | Elements: Constants – Variables – Data types - Scope of variables – Type casting – Operators: Special operators – Expressions – Evaluation of Expressions. Decision making and branching statements- Decision making and Looping–break – labeled loop – continue Statement. Arrays: One Dimensional Array – Creating an array – Array processing – Multidimensional Array – Vectors – ArrayList – Advantages of Array List over Array Wrapper classes.                                                                                                    |                              |          | 17       |
| III              | Class and objects: Defining a class – Methods – Creating objects – Accessing class members – Constructors – Method overloading – Static members –Nesting of Methods – this keyword – Command line input. Inheritance: Defining inheritance –types of inheritance—Overriding methods – Final variables and methods – Final classes – Final methods - Abstract methods and classes – Visibility Control- Interfaces: Defining interface – Extending interface - Implementing Interface - Accessing interface variables. Strings: String Array – String Methods – String Buffer Class. |                              |          | 12       |
| IV               | Packages: Java API Packages – System Packages – Naming Conventions –Creating & Accessing a Package – Adding Class to a Package – Hiding Classes. Exception Handling: Limitations of Error handling – Advantages of Exception Handling - Types of Errors – Basics of Exception Handling – try blocks – throwing an exception – catching an exception – finally statement. Multithreading: Creating Threads – Life of a Thread – Defining & Running Thread – Thread Methods – Thread Priority – Synchronization –Implementing Runnable interface – Thread Scheduling.                 |                              |          | 13       |
| V                | I/O Streams: File – Streams – Advantages – classes – Byte streams – Character streat Introduction – Applet Life cycle – Creating & Applet – Applet tags in HTML – Parameter tag –                                                                                                    | ms. Applets:<br>Executing an | K5       | 12       |

|           | display - Graphics Class: Drawing and filling lines -                                            |  |  |  |  |  |
|-----------|--------------------------------------------------------------------------------------------------|--|--|--|--|--|
|           |                                                                                                  |  |  |  |  |  |
|           | Rectangles – Polygon – Circles – Arcs – Line Graphs –                                            |  |  |  |  |  |
|           | Drawing Bar charts AWT Components and Even Handlers:                                             |  |  |  |  |  |
|           | Abstract window tool kit – Event Handlers – Event Listeners                                      |  |  |  |  |  |
|           | - AWT Controls and Event Handling: Labels - Text                                                 |  |  |  |  |  |
|           | Component – Action Event – Buttons – Check Boxes – Item                                          |  |  |  |  |  |
|           | ±                                                                                                |  |  |  |  |  |
|           | Event – Choice– Scrollbars – Layout Managers- Input Events                                       |  |  |  |  |  |
|           | – Menus.                                                                                         |  |  |  |  |  |
|           |                                                                                                  |  |  |  |  |  |
|           |                                                                                                  |  |  |  |  |  |
|           | Learning Resources                                                                               |  |  |  |  |  |
| Text      | 1. E. Balagurusamy, <i>-Programming with Java</i>   , TataMc-Graw Hill, 5 <sup>th</sup> Edition. |  |  |  |  |  |
| Books     | 2. Sagayaraj, Denis, Karthick and Gajalakshmi, -Java Programming for Core                        |  |  |  |  |  |
|           | and advanced learners, Universities Press (INDIA) Private Limited 2018.                          |  |  |  |  |  |
| Reference | Herbert Schildt, -The complete reference Java  , TataMc-Graw Hill, 7 <sup>th</sup> Edition.      |  |  |  |  |  |
| Books     |                                                                                                  |  |  |  |  |  |
|           | 1. NPTEL & MOOC courses titled Java                                                              |  |  |  |  |  |
|           | https://nptel.ac.in/courses/106105191/                                                           |  |  |  |  |  |
| Website / | 2. https://www.geeksforgeeks.org/java                                                            |  |  |  |  |  |
| Link      |                                                                                                  |  |  |  |  |  |
|           | 3. <a href="https://www.tutorialspoint.com/java/">https://www.tutorialspoint.com/java/</a>       |  |  |  |  |  |
|           |                                                                                                  |  |  |  |  |  |

## **Mapping with Programme Outcomes**

| CO<br>Number | PO1 | PO2 | PO3 | PO4 |
|--------------|-----|-----|-----|-----|
| CO1          | S   | S   | S   | -   |
| CO2          | S   | M   | M   | S   |
| CO3          | M   | S   | L   | M   |
| CO4          | M   | S   | M   | S   |
| CO5          | S   | S   | -   | -   |

S- Strong, M-Medium, L-Low

| <b>Subject Title</b> | PRACTICAL IV- JAVA PROGRAMMING | Semester       | IV       |
|----------------------|--------------------------------|----------------|----------|
| <b>Subject Code</b>  | 21UCAP04                       | Specialization | NA       |
| Type                 | Core: Practical                | L:T:P:C        | 45:0:3:2 |

- 1. To impart Practical Training in JAVA Programming Language.
- 2. Familiarize the different control and decision making statements in JAVA.
- 3. Build programs using Packages.
- 4. Provide knowledge on working with Exception handling functions.

#### **LIST OF PROGRAMS:**

- 1 Write a program to find the Area of Square, Rectangle and Circle using Method Overloading.
- 2 Write a program to sort the list of numbers using Command Line Arguments.
- 3 Write a program to multiply the given two matrices.
- 4 Write a program to design a class to represent a bank account. Include the following:

Data Members: Name of the depositor, Account number, Type of account, and Balance amount in the account.

Methods: To assign initial values, To deposit an amount, To withdraw an amount after checking balance, and To display the name and balance.

- 5 Write a program that import the user defined package and access the Member variable of classes that contained by Package.
- 6 Write a program to handle the Exception using try and multiple catch blocks.
- 7 Write a program to illustrate the use of multi threads.
- 8 Write a program to create student registration form using applet with Name, Address, Sex, Class, Email-id.
- 9 Write a program to draw the line, rectangle, oval, text using the graphics method.
- 10 Write a program to create a sequential file that could store details about five products. Details include product code, cost, and number of items available and are provided through the keyboard. Compute and print the total value of all the five products

## **COURSE OUTCOME:**

- 1. Study all the Basic Statements in java Programming.
- 2. Practice the usage of branching and looping statements.
- 3. Apply Packages and Interfaces.
- 4. Analysis the use of graphics tools in JAVA.

| Subject<br>Title | SOFTWARE ENGINEERING | Semester       | IV       |
|------------------|----------------------|----------------|----------|
| Subject<br>Code  | 21UCA09              | Specialization | NA       |
| Type             | Core: Theory         | L:T:P:C        | 86:6:0:4 |

- 1. To introduce the software development life cycles.
- 2. To understand the concepts of structured and objected oriented analysis & design.
- 3. To study an insight into UML and software testing techniques.

| CO<br>Number | CO Statement                                            | Knowledge Level |
|--------------|---------------------------------------------------------|-----------------|
| CO1          | Remember the basics of software engineering and models. | K1              |
| CO2          | Understand requirement and Analysis.                    | K2              |
| CO3          | Demonstrate the functions of software design.           | K3              |
| CO4          | Study the object modeling.                              | K4              |
| CO5          | Analyze testing technologies.                           | K5              |

| Subject<br>Title   | SOFTWARE ENGINEERING                                                                                                    | Semester         | IV       |          |  |
|--------------------|----------------------------------------------------------------------------------------------------|------------------|----------|----------|--|
| Subject<br>Code    | 21UCA09                                                                                                    | Specialization   | NA       |          |  |
| Type               | Core: Theory                                                                                                    | L:T:P:C          | 86:6:0:4 |          |  |
| Unit               | Contents                                                                                                    |                  | Levels   | Sessions |  |
| I                  | Introduction – Evolution – Software Develop<br>Emergence of Software Engineering. Software<br>models – Waterfall model – Rapid Application<br>Agile Model – Spiral Model                                                                       | K1               | 17       |          |  |
| II                 | Requirement Analysis and Specification – Analysis – SRS – Formal System Specification                                                                                                    | Gathering and    | K2       | 17       |  |
| III                | Software Design – Overview – Characteristics<br>Coupling – Layered design – Approaches Fu<br>Design – Structured Analysis – DFD – Structure<br>Detailed design                                                                                 | inction Oriented | К3       | 17       |  |
| IV                 | Object Modeling using UML – OO concepts – UML – Diagrams – Use case, Class, Interaction, Activity, State Chart – Postscript                                                                                                    |                  |          | 17       |  |
| V                  | Coding & Testing – coding – Review – Documentation – Testing – Black-box, White-box, Integration, OO Testing, Smoke testing.                                                                                                    |                  |          | 18       |  |
|                    | Learning Resources                                                                                                    |                  |          |          |  |
| Text<br>Books      | Rajib Mall, -Fundamentals of Software Engineering   , PHI 2018, 5th Edition                                                                                                    |                  |          |          |  |
| Reference<br>Books | <ol> <li>Roger S. Pressman, -Software Engineering - A Practitioner's Approach , McGraw Hill 2010, 7th Edition.</li> <li>Pankaj Jalote, -An Integrated Approach to Software Engineering , Narosa Publishing House 2011, 3rd Edition.</li> </ol> |                  |          |          |  |
| Website/<br>Link   | NPTEL online course – Software Engineering –  https://nptel.ac.in/courses/106105182/                                                                                                    |                  |          |          |  |

# **Mapping with Programme Outcomes**

| CO Number | PS01 | PS02 | PS03 | PS04 |
|-----------|------|------|------|------|
| CO1       | S    | M    | M    |      |
| CO2       | M    | M    | -    | S    |
| CO3       | S    | M    | L    | M    |
| CO4       | M    | S    | M    | -    |
| CO5       | S    | M    | -    | L    |

S- Strong, M-Medium, L-Low

#### **B.Sc.**(Computer Science) / BCA / B.Sc.(Information Science)

## Semester IV: Add-on Course Internship Programme

#### **OBJECTIVES:**

- To make students acquire practical knowledge by going to a company and learn in a live environment
- To make students learn team work and work ethics
- To make students to know the recent trends in Web/Mobile Application Development, Networking or any other area relevant to their study
- To make students analyse their skills and interests
- To help students examine academic and career goals

#### **OUTCOME**:

At the end of this internship programme the students will be able to

- apply theory to real life
- work as a part of team
- learn from the company experts
- learn latest trending technologies
- come out with a high morale
- enrich CV

**About the internship programme:** The internship programme provides students with practical, real-world experience and a valuable complement to their academic training. It enhances the students' skills in problem solving by making him/her work in a live environment in which systematic problem solving methods are practised.

**Duration**: Internship requires students to spend a minimum of 15 days (during vacation) employed, full-time, as IT interns or trainees during vacation at the end of fourth semester. During this period, they are engaged in work of direct relevance to their programme of study.

**Areas**: Some of the fields that are open to students include:

- Online Publishing and Editing
- Online Advertising
- Web/Mobile Application Development
- E-Marketing / Online Marketing
- Any other field related to Computer Science / Applications / Information Science

**Certificate:** A certificate is to be obtained from the organization in which the student undergoes internship programme. This certificate is to be submitted to the college within fifteen days after the college reopens for the next semester.

**Credits:** The Internship programme does not carry any credit.

| Subject<br>Title | DATA MINING AND WAREHOUSING | Semester       | V        |
|------------------|-----------------------------|----------------|----------|
| Subject<br>Code  | 21UCA10                     | Specialization | NA       |
| Type             | Core: Theory                | L:T:P:C        | 71:5:0:4 |

- 1. To introduce the basic concepts and techniques of Data Mining.
- 2. To study the basic concepts of cluster analysis.
- 3. To study a set of typical clustering methodologies, algorithms and applications.

| CO<br>Number | CO Statement                              | Knowledge Level |
|--------------|-------------------------------------------|-----------------|
| CO1          | Remember the basics of data mining.       | K1              |
| CO2          | Understand data mining query language.    | K2              |
| CO3          | Demonstrate the mining associative rules. | k3              |
| CO4          | Study classification and prediction.      | K4              |
| CO5          | Analyze cluster Technologies.             | K5              |

| Subject<br>Title | DATA MINING AND WAREHOUSING                                                                                                    | Semester                     | V                      |          |
|------------------|----------------------------------------------------------------------------------------------------|------------------------------|------------------------|----------|
| Subject<br>Code  | 21UCA10                                                                                                    | Specialization               | NA                     |          |
| Type             | Core: Theory                                                                                                    | L:T:P:C                      | 71:5:0:4               |          |
| Unit             | Contents                                                                                                    |                              | Levels                 | Sessions |
| I                | Introduction: Data mining application – data mining techniques – data mining case studies- the future of data mining – data mining software - Association rules mining: basics- task and a naïve algorithm- Apriori algorithm – improve the efficient of the Apriori algorithm – mining frequent pattern without candidate generation (FP-growth) – performance evaluation of algorithms.          |                              | K1                     | 12       |
| II               | Classification: Introduction – decision tree – or pruning - DT rules- Naive bayes method predictive accuracy of classification method – software.                                                                                                    | l- estimation<br>ods - other | К2                     | 12       |
| III              | Cluster analysis: cluster analysis – types of data – computing distances-types of cluster analysis methods- partitioned methods – hierarchical methods – density based methods – dealing with large databases – quality and validity of cluster analysis methods – cluster analysis software.                                                                                                    |                              | К3                     | 13       |
| IV               | Web data mining: Introduction- web terminology and characteristics- locality and hierarchy in the web- web content mining-web usage mining- web structure mining – web mining software - Search engines: Search engines functionality- search engines architecture – ranking of web pages.                                                                                                    |                              | K4                     | 17       |
| V                | Data warehousing: Introduction — Operational data sourcesdata warehousing - Data warehousing design — Guidelines for data warehousing implementation - Data warehousing metadata - Online analytical processing (OLAP): Introduction — OLAP characteristics of OLAP system — Multidimensional view and data cube - Data cube implementation - Data cube operations OLAP implementation guidelines. |                              | K5                     | 17       |
|                  | Learning Resources                                                                                                    |                              |                        |          |
| Text<br>Books    | G.K. Gupta, -Introduction to Data mining wi                                                                                                    | th case studies,             | 2 <sup>nd</sup> Editio | n, PHI   |

|                    | Private limited, New Delhi, 2011                                                                                                    |
|--------------------|----------------------------------------------------------------------------------------------------|
| Reference<br>Books | Arun K Pujari, -Data Mining Techniques   , 10 <sup>th</sup> impression, University Press, 2008.                                              |
| Website/<br>Link   | NPTEL & MOOC courses titled Data Mining 1. https://nptel.ac.in/courses/106105174/ 2.http://cecs.louisville.edu/datamining/PDF/0471228524.pdf |

## **Mapping with Programme Outcomes**

| CO Number | PS01 | PS02 | PS03 | PS04 |
|-----------|------|------|------|------|
| CO1       | S    | S    | M    | -    |
| CO2       | M    | S    | -    | S    |
| CO3       | S    | S    | L    | M    |
| CO4       | M    | S    | M    | L    |
| CO5       | S    | M    | M-   | L    |

S- Strong, M-Medium, L-Low

| <b>Subject Title</b> | WEB TECHNOLOGY | Semester       | V        |
|----------------------|----------------|----------------|----------|
| <b>Subject Code</b>  | 21UCA11        | Specialization | NA       |
| Type                 | Core: Theory   | L:T:P:C        | 75:5:0:4 |

- 1. To understand the fundamental concepts and role of Web Technology.
- 2. To learn the Process of CSS.
- 3. To understand the web pages.
- 4. To gain insight on script objects.

| CO<br>Number | CO Statement                                      | Knowledge<br>Level |
|--------------|---------------------------------------------------|--------------------|
| CO1          | Understand the structure of the documents in Web. | K1                 |
| CO2          | Remember and understand the table handling tags   | K2                 |
| CO3          | Understand and organize CSS                       | K1,K3              |
| CO4          | Implement scripts in web page.                    | K3,K4              |
| CO5          | Evaluate script objects                           | K5                 |

| Subject<br>Title   | WEB TECHNOLOGY                                                                                                    | Semester         | V         |          |
|--------------------|----------------------------------------------------------------------------------------------------|------------------|-----------|----------|
| Subject<br>Code    | 21UCA11                                                                                                    | Specialization   | NA        |          |
| Type               | Core: Theory                                                                                                    | L:T:P:C          | 75:5:0:4  |          |
| Unit               | Contents                                                                                                    |                  | Levels    | Sessions |
| I                  | Structuring Documents for the Web: Introducing HTML and XHTML, Basic Text Formatting, Presentational Elements, Phrase Elements, Lists, Editing Text, Core Elements and Attributes, Attribute Groups. Links and Navigation: Basic Links, Creating Links with the <a> Element, Advanced E- mail Links. Images, Audio, and Video: Adding Images Using the <img/> Element, Using Images as Links Image Maps, Choosing the Right Image Format, Adding Flash, Video and Audio to your web pages.</a> |                  |           | 15       |
| II                 | Tables: Introducing Tables, Grouping Section of a Table, Nested Tables, Accessing Tables. Forms: Introducing Forms, Form Controls, Sending Form Data to the Server. Frames: Introducing Frameset, <frame/> Element, Creating Links Between Frames, Setting a Default Target Frame Using<br>Element, Nested Framesets, Inline or Floating Frames with <iframe>.</iframe>                                                                                                    |                  |           | 15       |
| III                | Cascading Style Sheets: Introducing CSS, Where you can Add CSS Rules. CSS Properties: Controlling Text, Text Formatting, Text Pseudo Classes, Selectors, Lengths, Introducing the Box Model. More Cascading Style Sheets: Links, Lists, Tables, Outlines, The :focus and :activate Pseudo classes Generated Content, Miscellaneous Properties, Additional Rules, Positioning and Layout wit, Page Layout CSS, Design Issues.                                                                   |                  |           | 15       |
| IV                 | Java Script: How to Add Script to Your Pages, Variables and Data Types – Statements and Operators, Control Structures, Conditional Statements, Loop Statements – Functions - Message box, Dialog Boxes, Alert Boxes, Confirm Boxes, Prompt Boxes                                                                                                    |                  | K3,K4     | 15       |
| V                  | Working with JavaScript: Practical Tips for Writing Scripts, JavaScript Objects: Window Object - Document object - Browser Object - Form Object - Navigator object Screen object - Events, Event Handlers, Forms — Validations, Form Enhancements, JavaScript Libraries.                                                                                                    |                  | K5        | 15       |
|                    | Learning Resources                                                                                                    |                  |           |          |
| Text<br>Books      | Jon Duckett, Beginning HTML, XHTML, CSS Publishing                                                                                                    | S and Java scrip | t , Wiley |          |
| Reference<br>Books | <ol> <li>Chris Bates, -Web Programming  , Wiley Publishing 3d Edition.</li> <li>M. Srinivasan, -Web Technology: Theory and Practice  , Pearson Publication</li> </ol>                                                                                                    |                  |           |          |
| Website/<br>Link   | www.tutorialspoint.com/internet_technologies/inde                                                                                                    | x.htm            |           |          |

## **Mapping with Programme Outcomes**

| CO Number | PO1 | PO2 | PO3 | PO4 |
|-----------|-----|-----|-----|-----|
| CO1       | S   | S   | S   | -   |
| CO2       | S   | M   | M   | S   |
| CO3       | S   | L   | L   | M   |
| CO4       | M   | S   | M   | S   |
| CO5       | S   | L   | S   | S   |

S- Strong, M-Medium, L-Low

| Subject<br>Title | PRACTICAL V : WEB TECHNOLOGY LAB | Semester       | V        |
|------------------|----------------------------------|----------------|----------|
| Subject<br>Code  | 21UCAP05                         | Specialization | NA       |
| Type             | Core: Practical                  | L:T:P:C        | 45:0:3:2 |

- 1. To impart Practical Training in Control panel tools.
- 2. Familiarize with HTML Tags.
- 3. Build programs using Java script.
- 4. Provide knowledge on working with events and methods.

#### **LIST OF PROGRAMS:**

- 1. Create a form having number of elements (Textboxes, Radio buttons, Checkboxes, and so on). Write JavaScript code to count the number of elements in a form.
- 2. Create a HTML form that has number of Textboxes. When the form runs in the Browser fill the Text boxes with data. Write JavaScript code that verifies that all textboxes has been filled. If a textboxes has been left empty, popup an alert indicating which textbox has been left empty.
- 3. Develop a HTML Form, which accepts any Mathematical expression. Write JavaScript code to Evaluates the expression and Displays the result.
- 4. Create a page with dynamic effects. Write the code to include layers and basic animation.
- 5. Write a JavaScript code to find the sum of N natural Numbers. (Use user-defined function)
- 6. Write a JavaScript code block using arrays and generate the current date in words, this should include the day, month and year.
- Create a form for Student information. Write JavaScript code to find Total, Average, Result and Grade.
- 8. Create a form for Employee information. Write JavaScript code to find DA, HRA, PF, TAX, Gross pay, Deduction and Net pay.
- 9. Create a form consists of a two Multiple choice lists and one single choice list (a) The first multiple choice list, displays the Major dishes available (b) The second multiple choice list, displays the Starters available. (c) The single choice list, displays the Soft drinks available.

## **COURSE OUTCOME:**

- 1. Study all the Basic tools.
- 2. Practice the usage of web page creation and useable objects.
- 3. Apply various effects webpage.
- 4. Analysis the use of java script and html code.

| Subject<br>Title | VISUAL PROGRAMMING | Semester       | V        |
|------------------|--------------------|----------------|----------|
| Subject<br>Code  | 21UCA12            | Specialization | NA       |
| Type             | Core: Theory       | L:T:P:C        | 75:5:0:4 |

- To introduce the basics of VB.
- To understand the concepts MDI Applications, ADO and Active X. To improve creative thinking in creating forms.

| CO<br>Number | CO Statement                      | Knowledge Level |
|--------------|-----------------------------------|-----------------|
| CO1          | Remember the basics of VB.        | K1              |
| CO2          | Understand data and files in VB.  | K2              |
| CO3          | Demonstrate the MDI Applications. | K3              |
| CO4          | Study of data control.            | K4              |
| CO5          | Analyze the ADO and Active X.     | K5              |

| Subject<br>Title   | VISUAL PROGRAMMING                                                                                               | Semester       | V        |          |  |
|--------------------|----------------------------------------------------------------------------------------------------|----------------|----------|----------|--|
| Subject<br>Code    | 21UCA12                                                                                                    | Specialization | NA       |          |  |
| Type               | Core: Theory                                                                                                    | L:T:P:C        | 75:5:0:4 |          |  |
| Unit               | Contents                                                                                                    |                | Levels   | Sessions |  |
| I                  | Welcome to Visual Basic – Creating an App<br>Forms and Controls – Variables in Visual Basic.                     |                | K1       | 15       |  |
| II                 | Writing Code in Visual Basic – Working with Fi                                                                   | le – Me        | K2       | 15       |  |
| III                | Multiple Document Interface Applications – Do<br>The Common Dialog Control.                                      | К3             | 15       |          |  |
| IV                 | Introduction to Database – Working with the Data Control – Data Access Objects.                                  |                |          | 15       |  |
| V                  | ActiveX Data Objects – Crystal and Data Report                                                                   | t – Active X.  | K5       | 15       |  |
|                    | Learning Resources                                                                                               |                |          |          |  |
| Text<br>Books      | Programming with Visual Basic 6.0, Mohammed Azam, Vikas Publishing House Pvt. Ltd., Chennai.                     |                |          |          |  |
| Reference<br>Books | 1. Gary Cornell, "Visual Basic 6 from the Ground up", McGraw-Hill Education,1998                                 |                |          |          |  |
|                    | 2. Julia Case Bradley and Anita C.Millspaugh, "Programming in Visual Basic 6.0", Tata McGraw-Hill Edition, 2011. |                |          |          |  |
| Website/<br>Link   | NPTEL & MOOC courses titled VB<br>https://www.freetutes.com/learn-vb6/                                           |                |          |          |  |

## **Mapping with Programme Outcomes**

| CO Number | PS01 | PS02 | PS03 | PS04 |
|-----------|------|------|------|------|
| CO1       | S    | M    | M    |      |
| CO2       | M    | S    | L    | -    |
| CO3       | S    | M    | L    | M    |
| CO4       | S    | M    | M    | L    |
| CO5       | S    | M    | L    | L    |

S- Strong , M- Medium ,  $L-Low\,$ 

| Subject<br>Title | PRACTICAL V : PROGRAMMING IN VB | Semester       | V        |
|------------------|---------------------------------|----------------|----------|
| Subject<br>Code  | 21UCAP06                        | Specialization | NA       |
| Туре             | Core: Practical                 | L:T:P:C        | 60:0:4:2 |

- 1. To enable the students to design and develop the VB programs.
- 2. To qualify the students working with numbers and strings.
- 3. To improve creative thinking in creating forms.

#### **LIST OF PROGRAMS:**

- 1. Construction of an Arithmetic Calculator (Simple).
- 2. Writing simple programs using loops and decision making statements.
  - a. Generate Fibonacci series.
  - b. Find the sum of N numbers.
  - c. To display the numbers/symbols in triangle format.
- 3. Write a program to create a menu and MDI Forms.
- 4. Write a program to create a simple input screen with four basic controls to read input and write it to a file.
- 5. Write a program to display files in a directory using DriveListBox, DirListBox and FileListBox control and open, edit and save text file using Rich text box control.
- 6. Write a program to illustrate Common Dialog Control and to open, edit and save text file
- 7. Write a program to develop windows based installation file with Student Registration form and Login form using database access
- 8. Develop a program to Insert, update, delete a Record in database using ADO
- 9. Write a program to implement Personal Information System using MDI and Standard ADODC controls and reports.
- 10. Write a program to implement animation using timers.
- 11. Railways Reservation System (Using Tables).

#### **COURSE OUTCOME:**

On successful completion of the course, the students will

- 1. Understand the features in VB.
- 2. Select and apply statements for design forms.
- 3. Combine multiple features in interface and database.

| Subject Title       | SBEC III : MOBILE APPLICATION<br>DEVELOPMENT | Semester       | V        |
|---------------------|----------------------------------------------|----------------|----------|
| <b>Subject Code</b> | 21UCASP03                                    | Specialization | NA       |
| Type                | SBEC:Practical                               | L:T:P:C        | 45:0:3:3 |

- 1. To impart Practical Training in android developer tools.
- 2. Build programs using Flutter / Android Studio environment.
- 3. Provide knowledge on working with simple android apps.

#### **LIST OF PROGRAMS:**

- 1. Sample application about Android Resources
- 2. Sample application about Layouts.
- 3. Sample application about Intents.
- 4. Sample application about User Interfaces.
- 5. Sample application about Animations.
- 6. Create calculator app in Android.
- 7. Create sample android Camera Application.
- 8. Create basic list view demo in Android.

#### **COURSE OUTCOME:**

- 1. Study all the Basic Tools.
- 2. Practice the usage of control panel objects.
- 3. Apply various commands for layouts and animations.
- 4. Analysis the use of SQLite I.

| Subject Title       | PROGRAMMING IN PYTHON | Semester       | VI       |
|---------------------|-----------------------|----------------|----------|
| <b>Subject Code</b> | 21UCA13               | Specialization | NA       |
| Type                | Core: Theory          | L:T:P:C        | 86:6:0:5 |

- 1. To understand the basic components of computer programming using the Python language.
- 2. To demonstrate significant experience with the Python program development environment.

| CO<br>Number | CO Statement                            | Knowledge Level |
|--------------|-----------------------------------------|-----------------|
| CO1          | Understand the Basic Programming Logic. | K1              |
| CO2          | Understand the basic Statements.        | K2              |
| CO3          | Implement Files and SQL.                | К3              |
| CO4          | Evaluate Graphics in python.            | K4              |
| CO5          | Analyze Version control system.         | K5              |

| <b>Subject Title</b> | PROGRAMMING IN PYTHON                                                                                                    | Semester                                                                      | VI       |          |
|----------------------|----------------------------------------------------------------------------------------------------|-------------------------------------------------------------------------------|----------|----------|
| Subject<br>Code      | 21UCA13                                                                                                    | Specialization                                                                | NA       |          |
| Type                 | Core: Theory                                                                                                    | L:T:P:C                                                                       | 86:6:0:5 |          |
| Unit                 | Contents                                                                                                    |                                                                               | Levels   | Sessions |
| I                    | Python – origins – features – variable and assig basics – statement and syntax – Identifiers guidelines – Python objects – Standard types ar types – Internal types – Standard type operators built-in functions.                                                                                                    | <ul><li>Basic style</li><li>nd other built-in</li><li>Standard type</li></ul> | K1       | 15       |
| II                   | Numbers – Introduction to Numbers – Inte precision floating point numbers – Comple Operators – Numeric type functions – Sequence and Tuples – Sequences – Strings and strings of built-in methods – Lists – List type Built in Meth                                                                                                    | ex numbers – es: Strings, Lists perators – String                             | K2       | 11       |
| III                  | Mapping type: Dictionaries – Mapping type operators – Mapping type Built-in and Factory Functions - Mapping type built in methods – Conditionals and loops – if statement – else Statement – elif statement – conditional expression – while statement – for statement – break statement – continue statement – pass statement – Iterators and the iter() function - Files and Input/Output – File objects – File built-in functions – File built-in methods – File built-in attributes – Standard files – command line arguments. |                                                                               |          | 20       |
| IV                   | Functions and Functional Programming – Functions – calling functions – creating functions – passing functions – Built-in Functions: apply(), filter(), map() and reduce() - Modules – Modules and Files – Modules built-in functions - classes – class attributes – Instances.                                                                                                    |                                                                               |          | 20       |
| V                    | Database Programming – Introduction - Basic Database Operations and SQL - Example of using Database Adapters, Mysql - Regular Expression – Special Symbols and Characters – REs and Python.                                                                                                    |                                                                               |          | 20       |
|                      | Learning Resources                                                                                                    |                                                                               |          |          |
| Text Books           | Title of Book Publisher Year of Publication Python Programming Pearson Education Publication                                                                                                    |                                                                               |          |          |
| Reference<br>Books   | 1. Wesley J. Chun Core Python Application Programming Pearson Education Publication 2015 2. Eric Matthes Python crash course William pollock 2016 3. Zed Shaw Learn Python the hard way Addition Wesley 2017 4. Mark Lutz Python pocket reference O'Reilly Media 2014 Pedagogy                                                                                                    |                                                                               |          | ion      |
| Website /<br>Link    | <ol> <li>https://www.tutorialspoint.com/python/</li> <li>www.spoken-tutorial.org</li> </ol>                                                                                                    |                                                                               |          |          |

# **Mapping with Programme Outcomes**

| CO<br>NUMBER | PO1 | PO2 | PO3 | PO4 |
|--------------|-----|-----|-----|-----|
| CO1          | S   | S   | M   |     |
| CO2          | M   | M   | M   | S   |
| CO3          | S   | M   | L   | M   |
| CO4          | M   | S   | M   | S   |
| CO5          | S   | M   | L   | L   |

S- Strong , M- Medium , L-Low

| Subject<br>Title | PYTHON PROGRAMMING | Semester       | VI       |
|------------------|--------------------|----------------|----------|
| Subject<br>Code  | 21UCAP07           | Specialization | NA       |
| Type             | Core: Practical    | L:T:P:C        | 60:0:4:3 |

- 1. To impart Practical Training in basic python statements.
- 2. Familiarize with control flow tools.
- 3. Build programs using data structure concepts.
- 4. Provide knowledge on working with exception and string handling.

#### **LIST OF PROGRAMS:**

- 1. Create a simple calculator to do all the arithmetic operations.
- 2. Write a program to use control flow tools like if.
- 3. Write a program to use for loop.
- 4. Data structures
  - a. use list as stack.
  - b. use list as queue.
  - c. tuple, sequence.
- 5. Create new module for mathematical operations and use in your program.
- 6. Write a program to read and write files, create and delete directories.
- 7. Write a program with exception handling.
- 8. Write a program using classes.
- 9. Connect with MySQL and create address book.
- 10. Write a program using string handling and regular expressions.

#### **COURSE OUTCOME:**

- 1. Study all the Basic commands.
- 2. Practice the usage of control flow statements.
- 3. Apply various commands in files and directories.
- 4. Analysis the use of MYSQL to connect database.

| Subject Title       | QUANTITATIVE APTITUDE | Semester       | VI       |
|---------------------|-----------------------|----------------|----------|
| <b>Subject Code</b> | 21UCAS01              | Specialization | NA       |
| Type                | Theory                | L:T:P:C        | 41:3:0:3 |

- 1. To improve the quantitative skills of the students.
- 2. To prepare the students for various competitive exams.

| CO<br>Number | CO Statement                                                 | Knowledge Level |
|--------------|--------------------------------------------------------------|-----------------|
| CO1          | Remember the basic mathematical functions.                   | K1              |
| CO2          | Understand the problems of ages, profits and loss.           | K2              |
| CO3          | Demonstrate the relationship of time with work and distance. | K3              |
| CO4          | Implement permutation and combinations problem.              | K4              |
| CO5          | Analyze the data representation methods.                     | K5              |

| <b>Subject Title</b> | QUANTITATIVE APTITUDE                                                                                                    | Semester           | VI                      |          |
|----------------------|----------------------------------------------------------------------------------------------------|--------------------|-------------------------|----------|
| Subject<br>Code      | 21UCAS01                                                                                                    | Specialization     | NA                      |          |
| Type                 | SBEC: Theory                                                                                                    | L:T:P:C            | 41:3:0:3                | 3        |
| Unit                 | Contents                                                                                                    |                    | Levels                  | Sessions |
| I                    | Numbers - HCF and LCM of numbers - Decimal fractions - Simplification - Square roots and cube roots - Average - problems on Numbers.                                                                            |                    | K1                      | 08       |
| II                   | Problems on Ages - Surds and Indices - percentage - profits and loss - ratio and proportion - partnership - Chain rule.                                                                                         |                    | K2                      | 08       |
| III                  | Time and work - pipes and cisterns - Time and Distance - problems on trains - Boats and streams - simple interest - compound interest - Logarithms - Area - Volume and surface area - races and Games of skill. |                    | К3                      | 08       |
| IV                   | Permutation and combination - probability - True Discount - Bankers Discount - Height and Distances - Odd man out & Series.                                                                                     |                    | K4                      | 08       |
| V                    | Calendar - Clocks - stocks and shares - Data representation - Tabulation - Bar Graphs - Pie charts - Line graphs.                                                                                               |                    | K5                      | 09       |
|                      | Learning Resources                                                                                                    |                    |                         |          |
| Text Books           | -Quantitative Aptitudel, R.S. AGGARWAL., S                                                                                                    | . Chand & Compa    | any Ltd.,               |          |
| Reference<br>Books   | -Quantitative Aptitude for Competitive examina Tata MH                                                                                                    | ations∥ Abhijit Gu | ıha – 4 <sup>th</sup> e | dition – |
| Website /<br>Link    | 1. <a href="https://textbook.com/aptitude">https://textbook.com/aptitude</a> 2. <a href="https://textbook.com/aptitude/qa/home.php">www.carrierbless.com/aptitude/qa/home.php</a>                               |                    |                         |          |

## **Mapping with Programme Outcomes**

| CO<br>Number | PO1 | PO2 | PO3 | PO4 |
|--------------|-----|-----|-----|-----|
| CO1          | S   | S   | M   |     |
| CO2          | M   | M   | M   | S   |
| CO3          | S   | M   | L   | M   |
| CO4          | M   | S   | M   | S   |
| CO5          | S   | M   | L   | L   |

#### **MINI PROJECT**

III YEAR / VI SEM

#### **OBJECTIVES:**

The aim of the mini project is that the student has to understand the real time software development environment. The student should gain a thorough knowledge in the problem and language / software which he/she has selected for their project work.

#### **Project Planning:**

B.Sc (Computer Science / Information Science)/BCA Mini Project is an involved exercise, which has to be planned well in advance. The topic should be chosen in the beginning of final year itself. Related reading training and discussions of project should be completed in the first term of final year.

#### I Selection of Team

To meet the stated objectives, it is imperative that mini project is done through a team effort. Though it would be ideal to select the team members at random and this should be strongly recommended, due to practical consideration students may also be given the choice of forming themselves into teams with Two members. A team leader shall be selected. Team shall maintain the minutes of meeting of the team members and ensure that tasks have been assigned to every team member in writing. Team meeting minutes shall form a part of the project report. Even if students are doing project as groups, each one must independently take different modules of the work and must submit the report.

#### **II Selection of Tools**

No restrictions shall be placed on the students in the choice of platform/tools/languages to be utilized for their project work, though open source is strongly recommended, wherever possible. No value shall be placed on the use of tools in the evaluation of the project.

#### **III Project Evaluation:**

Continuous Internal Assessment : 40 Marks Evaluation (External) : 40 Marks Viva-voce (jointly) : 20 Marks

There shall be a common written examination conducted for all the candidates in each group together for a minimum of 10 minutes.

- (i) Requirement Specification of Project
- (ii) Design of Project
- (iii) Testing and Implementation of Project

#### IV REGULATIONS OF PROJECT WORK

- Three copies of the project report must be submitted by each student..
- The final outer dimensions of the project report shall be 21cm X 30 cm.
- Only hard binding should be done. The text of the report should be set in 12 pt,

Times New Roman, 1.5 spaced.

- Headings should be set as follows: CHAPTER HEADINGS 16 pt, Arial, Bold, All caps, Centered.
- Section Headings 14 pt Bookman old style, Bold, Left adjusted.
- Section Sub-heading 12 pt, Bookman old style.
- Title of figures tables etc are done in 12 point, Times New Roman, Italics, centered.
- Only 1.5 space need be left above a section or subsection heading and no space may be left after them.
- References shall be IEEE format (see any IEEE magazine for detail) While doing the project keep note of all books you refer, in the correct format and include them in alphabetical order in your reference list.
- The Candidate should submit the filled in format as given in Annexure-I to the department for approval during the First Week of December.
- Periodically the project should be reviewed.
- A Sample format is enclosed in Annexure-II.
- Format of the Title page and Certificate are enclosed in Annexure III.
- The students may use power point presentation during their viva voce examination.

## ANNEXURE - I

## PERIYAR UNIVERSITY

| Name of the College                   | :  |                             |
|---------------------------------------|----|-----------------------------|
| Programme                             | :  |                             |
| Name of the Student                   | :  |                             |
| Register Number                       | :  |                             |
| Title of the Project Work             | :  |                             |
| Address of Organization / Institution | n: |                             |
|                                       |    |                             |
| Name of the Internal Guide            | :  |                             |
| Qualification                         | :  |                             |
|                                       |    |                             |
| Place:                                |    |                             |
| Date:                                 |    | Signature of Internal Guide |

#### **ANNEXURE II**

#### **CONTENTS**

Chapter Page No.

#### COLLEGE BONAFIDE CERTIFICATE ACKNOWLEDGEMENT SYNOPSIS

- 1. INTRODUCTION
  - 1.1 ORGANIZATION PROFILE (optional)
  - 1.2 SYSTEM SPECIFICATION
    - 1.2.1 HARDWARE CONFIGURATION
    - 1.2.2 SOFTWARE SPECIFICATION
- 2. SYSTEM STUDY
  - 2.1 EXISTING SYSTEM
    - 2.1.1 DESCRIPTION
    - 2.1.2 DRAWBACKS
- 2.2 PROPOSED SYSTEM
  - 2.2.1 DESCRIPTION
  - 2.2.2 FEATURES
  - 3. SYSTEM DESIGN AND DEVELOPMENT
    - 3.1 FILE DESIGN
    - 3.2 INPUT DESIGN
    - 3.3 OUTPUT DESIGN
    - 3.4 CODE DESIGN
    - 3.5 DATABASE DESIGN
    - 3.6 SYSTEM DEVELOPMENT
      - 3.6.1 DESCRIPTION OF MODULES

#### (Detailed explanation about the project work)

- 4. TESTINGAND IMPLEMENTATION
- 5. CONCLUSION
- 6. BIBLIOGRAPHY

#### **APPENDICES**

- A. DATA FLOW DIAGRAM
- B. TABLE STRUCTURE
- C. SAMPLE CODING
- D. SAMPLE INPUT
- E. SAMPLE OUTPUT

#### **ANNEXURE III**

## A. Format of the title page

## TITLE OF THE PROJECT WORK

A Project Work submitted in partial fulfillment of the requirements for the degree of

# **Bachelor of Computer Application**

to the

Periyar University, Salem - 11

By

NAME OF THE STUDENT REG. NO.

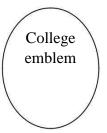

# COLLEGE NAME (AFFILIATED TO PERIYAR UNIVERSITY)

PLACE with Pin Code

**MONTH – YEAR** 

| Name and Address of the Internal Guide                                                                |
|----------------------------------------------------------------------------------------------------|
|                                                                                                    |
| Date                                                                                                  |
| CERTIFICATE                                                                                           |
| This is to certify that the Project Work entitled                                                     |
| submitted in partial fulfillment of the requirements of the degree of Bachelor of Science in Computer |
| Sciences/Information Science/Computer Applications to the Periyar University, Salem is a record of    |

Internal Guide

Head of the Department

B. Format of the Certificate

Date of Viva-voice:

**Internal Examiner** 

External Examiner

# **ELECTIVE I**

| Subject Title       | SEMESTER – V PAPER – I<br>ARTIFICIAL INTELLIGENCE | Semester       | V        |
|---------------------|---------------------------------------------------|----------------|----------|
| <b>Subject Code</b> | 21UCAE01                                          | Specialization | NA       |
| Type                | Elective : Theory                                 | L:T:P:C        | 71:5:0:4 |

- 1. To make the student understand the concepts of Artificial Intelligence.
- 2. To familiar with various AI Techniques and Expert Systems.
- 3. To have enriched knowledge regarding heuristic search, Knowledge representation and Expert systems.

| CO<br>Number | CO Statement                               | Knowledge Level |
|--------------|--------------------------------------------|-----------------|
| CO1          | Remember the basic concepts of Artificial  | K1              |
|              | Intelligence.                              |                 |
| CO2          | Understanding Heuristic Search techniques. | K1,K2           |
| CO3          | Apply Knowledge representations.           | К3              |
| CO4          | Evaluate Using Predicate Logic.            | K4              |
| CO5          | Implement Expert System                    | K5              |

| <b>Subject Title</b> | SEMESTER – V PAPER – I<br>ARTIFICIAL INTELLIGENCE                                                                                                    | Semester       | V        |          |
|----------------------|----------------------------------------------------------------------------------------------------|----------------|----------|----------|
| Subject<br>Code      | 21UCAE01                                                                                                    | Specialization | NA       |          |
| Type                 | Elective : Theory                                                                                                    | L:T:P:C        | 71:5:0:4 | ļ        |
| Unit                 | Contents                                                                                                    |                | Levels   | Sessions |
| I                    | Introduction: AI Problems – AI techniques – Criteria for success. Problems, Problem Spaces, Search: State space search – Production Systems – Problem Characteristics – Issues in design of Search.                                                                                                    |                | K1       | 11       |
| II                   | Heuristic Search techniques: Generate and Climbing – Best-Fist, Problem Reduct Satisfaction, Means-end analysis.                                                                                                    |                | K1,K2    | 15       |
| III                  | Knowledge representation issues: Representation applies: Representation of the Knowledge representations - Frame                                                                                                    | esentations –  | К3       | 15       |
| IV                   | Using Predicate Logic: Representing simple facts in logic – Representing Instance and Isa relationships – Computable functions and predicates – Resolution – Natural deduction.                                                                                                    |                | K4       | 15       |
| V                    | Representing knowledge using rules: Procedural Vs Declarative knowledge – Logic programming – Forward Vs Backward reasoning – Matching – Control knowledge Brief explanation of Expert Systems-Definition- Characteristics-architecture- Knowledge Engineering- Expert System Life Cycle-Knowledge Acquisition Strategies- Expert System Tools.                            |                | K5       | 15       |
|                      | Learning Resources                                                                                                    |                |          |          |
| Text Books           | Elaine Rich and Kevin Knight, Shiva Shankar Nair, -Artificial Intelligence   , McGraw-Hill Companies, 3rd edition.                                                                                                    |                |          | ce∥,     |
| Reference<br>Books   | <ol> <li>Stuart Russell &amp; Peter Norvig, -Artificial Intelligence A Modern Approach , Perason, 2<sup>nd</sup>Edition.</li> <li>George F Luger, -Artificial Intelligence", Pearson 2002, 4<sup>th</sup> Edition.</li> <li>V S Janaki Raman, K Sarukesi, P Gopalakrishnan, -Foundations of Artificial Intelligent and Expert Systems , MacMillan Indialimited.</li> </ol> |                |          |          |
| Website /<br>Link    | NPTEL & MOOC courses titled Artificial Into<br>1.https://nptel.ac.in/courses/106106140/<br>2.https://nptel.ac.in/courses/106106126/                                                                                                    |                |          |          |

| CO<br>Number | PO1 | PO2 | PO3 | PO4 |
|--------------|-----|-----|-----|-----|
| CO1          | M   | S   | M   | L   |
| CO2          | S   | M   | M   | L   |
| CO3          | S   | M   | M   | L   |
| CO4          | M   | S   | M   | L   |
| CO5          | S   | M   | L   | L   |

S- Strong , M- Medium , L-Low

| Subject Title | SEMESTER – V PAPER – II<br>MANAGEMENT INFORMATION<br>SYSTEMS | Semester       | V        |
|---------------|--------------------------------------------------------------|----------------|----------|
| Subject Code  | 21UCAE02                                                     | Specialization | NA       |
| Type          | Elective : Theory                                            | L:T:P:C        | 71:5:0:4 |

- 1. To make the student understand the concepts Management information system.
- 2. To familiar with E-Business.
- 3. To be exposed to MIS in Web environment.

| CO<br>Number | CO Statement                             | Knowledge Level |
|--------------|------------------------------------------|-----------------|
| CO1          | Remember the basic concepts of MIS.      | K1              |
| CO2          | Understanding MIS services.              | K1,K2           |
| CO3          | Apply decision making concepts.          | К3              |
| CO4          | Evaluate MIS e services.                 | K4              |
| CO5          | Implement Enterprise Management Systems. | K5              |

| Subject Title   | SEMESTER – V PAPER – II<br>MANAGEMENT INFORMATION<br>SYSTEMS                                                                                                    | Semester                                                            | v        |          |
|-----------------|----------------------------------------------------------------------------------------------------|---------------------------------------------------------------------|----------|----------|
| Subject<br>Code | 21UCAE02                                                                                                    | Specialization                                                      | NA       |          |
| Type            | Elective : Theory                                                                                                    | L:T:P:C                                                             | 71:5:0:4 | 1        |
| Unit            | Contents                                                                                                    |                                                                     | Levels   | Sessions |
| I               | INTRODUCTION TO MIS: MIS concept – I of MIS – Impact of MIS – MIS and the Use as a Control system – MIS: a support to Management Effectiveness and MIS – Or system – Organizational Behaviours. Proce Planning – Organizing – Staffing – Coordina and – Controlling.                                                                                                    | r – Management<br>Management –<br>ganization as a<br>ss Management: | K1       | 11       |
| II              |                                                                                                    |                                                                     | K1,K2    | 15       |
| III             | DECISION MAKING: Decision-making concepts –Decision-making process– Behavioral Concepts in Decision-making – Organizational Decision-making – MIS and Decision-making – Decision Methods Tools and Procedures. Information and Knowledge: Information Concepts – Information: a quality product – Classification of Information – Methods of data and Information Collection – Value of Information – General Model of a Human as an Information Processor. Choice of Information Technology: Nature of IT decision – Strategic Decision – Configuration Design – Evaluation. |                                                                     | К3       | 15       |
| IV              | APPLICATIONS IN MANUFACTURING SECTOR: Personnel, financial, production, raw material and Marketing Managements. Applications in Service Sector: Introduction to Service Sector – Creating MIS: Service Industry.                                                                                                    |                                                                     | K4       | 15       |
| V               | MANAGEMENT OF GLOBAL ENTERPRISE: Enterprise Management Systems – ERP system – ERP Model and Modules –Benefits of ERP –ERP Product Evolution - ERP Implementation – EMS and MIS. Technology of Information Systems: Introduction – Data Processing – Transaction Processing – Application Processing – Information System processing – Human Factors and User Interface -Real Time Systems and Good Design.                                                                                                    |                                                                     |          | 15       |
|                 | Learning Resources                                                                                                    |                                                                     |          |          |

## BCA Syllabus under CBCS Pattern with effect from 2021-2022 Onwards

| Text Books         | WamanSJawadekar, Management Information Systems Text and cases, Tata<br>McGraw Hill Publications. 5 Edition, 2013                                                                                                    |  |  |  |
|--------------------|----------------------------------------------------------------------------------------------------|--|--|--|
| Reference<br>Books | <ol> <li>James A O'Brien &amp;George MMarakas, Management Information<br/>Systems, Tata McGrawHillPublications, 7 Edition, 2007</li> <li>Kenneth C Laudon&amp; Jane P Laudon, Management Information Systems<br/>managing the digital firmPHIPublications 12th Edition, 2011</li> <li>Mahadeo Jaiswal&amp; Monika Mital, Management Information Systems<br/>Oxford Publications 2004</li> </ol> |  |  |  |
| Website /<br>Link  | NPTEL.ac.in/courses/122105022/  1. <a href="https://www.guru99.com/mis-tutorial.html">www.guru99.com/mis-tutorial.html</a> 2. <a href="https://www.academia.edu/4246296/Management Information Systems Tutorial">www.academia.edu/4246296/Management Information Systems Tutorial</a>                                                                                                    |  |  |  |

# **Mapping with Programme Outcomes**

| CO<br>Number | PO1 | PO2 | PO3 | PO4 |
|--------------|-----|-----|-----|-----|
| CO1          | M   | S   | M   | L   |
| CO2          | S   | M   | M   | L   |
| CO3          | S   | M   | M   | L   |
| CO4          | M   | S   | M   | L   |
| CO5          | S   | M   | L   | L   |

| Subject Title       | SEMESTER – V PAPER – III<br>MOBILE COMPUTING | Semester       | V        |
|---------------------|----------------------------------------------|----------------|----------|
| <b>Subject Code</b> | 21UCAE03                                     | Specialization | NA       |
| Type                | Elective: Theory                             | L:T:P:C        | 71:5:0:4 |

- 1. To make the student to understand the concepts of mobile computing.
- 2. Get familiar with the network protocol stack.
- 3. To be exposed to Ad-Hoc networks.
- 4. Gain knowledge about different mobile platforms and application development.

| CO<br>Number | CO Statement                           | Knowledge Level |
|--------------|----------------------------------------|-----------------|
| CO1          | Remember the basic concepts of mobile  | K1              |
|              | computing.                             |                 |
| CO2          | Understanding mobile IP.               | K1,K2           |
| CO3          | Apply Mobile Telecommunication system. | К3              |
| CO4          | Evaluate mobile adhoc system.          | K4              |
| CO5          | Implement mobile operating system.     | K5              |

|                      | SEMESTER – V PAPER – III                                                                                                    |                            |           |           |
|----------------------|----------------------------------------------------------------------------------------------------|----------------------------|-----------|-----------|
| <b>Subject Title</b> | MOBILE COMPUTING                                                                                                    | Semester                   | V         |           |
| Subject<br>Code      | 21UCAE03                                                                                                    | Specialization             | NA        |           |
| Type                 | Elective : Theory L:T:P:C                                                                                                    |                            | 71:5:0:4  | l         |
| Unit                 | Contents                                                                                                    |                            | Levels    | Sessions  |
| I                    | Introduction-Mobile Computing – Mobile Computing Vs wireless Networking – Mobile Computing Applications – Characteristics of Mobile computing – Structure of Mobile Computing Application. MAC Protocols – Wireless MAC IssuesFixed Assignment Schemes – Random Assignment Schemes – Reservation Based Schemes                                                                   |                            | K1        | 11        |
| II                   | Mobile Internet Protocol and Transport Lay<br>Mobile IP – Features of Mobile IP – Key<br>Mobile IP – route Optimization. Overview<br>Architecture of TCP/IP- Adaptation of TCP<br>Improvement in TCP Performance.                                                                                                    | Mechanism in w of TCP/IP – | K1,K2     | 15        |
| III                  | Mobile Telecommunication System-Global Mobile Communication (GSM) – General Service (GPRS) – Universal Mobile Tele con System (UMTS).                                                                                                    | l Packet Radio             | К3        | 15        |
| IV                   | Mobile Ad-Hoc Networks-Ad-Hoc Basic Concepts – Characteristics – Applications – Design Issues – Routing – Essential of Traditional Routing Protocols –Popular Routing Protocols – Vehicular Ad Hoc networks (VANET) – MANET Vs VANET–Security.                                                                                                    |                            | K4        | 15        |
| V                    | Mobile Platforms and Applications-Mobile Device Operating Systems – Special Constrains & Requirements – Commercial Mobile Operating Systems – Software Development Kit: iOS, Android, BlackBerry, Windows Phone – M-Commerce – Structure– Pros & Cons – Mobile Payment System – Security Issues.                                                                                 |                            | K5        | 15        |
|                      | Learning Resources                                                                                                    |                            |           |           |
| Text Books           | Prasant Kumar Pattnaik, Rajib Mall, -Fundamentals of Mobile Computing   , PHI Learning Pvt. Ltd, New Delhi 2012.                                                                                                    |                            |           |           |
| Reference<br>Books   | <ol> <li>Jochen H. Schller, -Mobile Communications , Pearson Education, New Delhi, 2007, 2<sup>nd</sup> Edition.</li> <li>Dharma PrakashAgarval, Qing and An Zeng, "Introduction to Wireless and Mobile systems", Thomson Asia Pvt Ltd.2005.</li> <li>UweHansmann, LotharMerk, Martin S. Nicklons and Thomas Stober, -Principles of Mobile Computing , Springer 2003.</li> </ol> |                            |           |           |
| Website /<br>Link    | NPTEL & MOOC courses titled MobileComp<br>1.https://nptel.ac.in/courses/106/106/1061061<br>2.https://www.smartzworld.com/notes/mobile-                                                                                                    | <u>47/</u>                 | otes-mc-n | otes-pdf/ |

| CO<br>Number | PO1 | PO2 | PO3 | PO4 |
|--------------|-----|-----|-----|-----|
| CO1          | M   | S   | M   | L   |
| CO2          | S   | M   | M   | L   |
| CO3          | S   | M   | M   | L   |
| CO4          | M   | S   | M   | L   |
| CO5          | S   | M   | L   | L   |

# **ELECTIVE II**

| Subject Title       | SEMESTER – VI PAPER – I<br>WIRELESS NETWORK | Semester       | VI       |
|---------------------|---------------------------------------------|----------------|----------|
| <b>Subject Code</b> | 21UCAE04                                    | Specialization | NA       |
| Type                | Elective: Theory                            | L:T:P:C        | 86:6:0:4 |

- 1. To understand about Wireless Networks.
- 2. To familiar with Protocol Stack and Standards.
- 3. To be exposed to 3G/4G Services.
- 4. Gain knowledge about Its Protocols and Applications.

| CO<br>Number | CO Statement                        | Knowledge Level |
|--------------|-------------------------------------|-----------------|
| CO1          | Remember the basic concepts of WLAN | K1              |
|              | Technologies.                       |                 |
| CO2          | Understanding mobile IP.            | K2              |
| CO3          | Apply TCP enhancements.             | К3              |
| CO4          | Evaluate UTMS.                      | K4              |
| CO5          | Implement 4G.                       | K5              |

| Subject<br>Title   | SEMESTER – VI PAPER – I<br>WIRELESS NETWORK                                                                                                    | Semester                                                                | VI       |          |
|--------------------|----------------------------------------------------------------------------------------------------|-------------------------------------------------------------------------|----------|----------|
| Subject<br>Code    | 21UCAE04                                                                                                    | Specialization                                                          | NA       |          |
| Type               | Elective: Theory                                                                                                    | L:T:P:C                                                                 | 86:6:0:4 | 1        |
| Unit               | Contents                                                                                                    |                                                                         | Levels   | Sessions |
| I                  | Introduction-WLAN Technologies: Infrared, Ulastra Spread Spectrum -IEEE802.11: System Architecture, Physical Layer, MAC Layer, 802 Hiper LAN: WATM, BRAN, HiperLAN2 Architecture, Radio Layer, Baseband Layer, Protocol, Security – IEEE802.16-WIMAX: Physical MAC, Spectrum Allocation For WIMAX.                                                                                                    | tecture, Protocol<br>2.11b, 802.11a –<br>2 – Bluetooth:<br>Link Manager | K1       | 15       |
| II                 | Introduction — Mobile IP: IP Packet D<br>Discovery, Tunneling And Encapsulation, IPV6<br>In The Internet- Mobile IP Session Initiation Pr<br>Ad-Hoc Network: Routing, Destination Seq<br>Vector, Dynamic Source Routing.                                                                                                    | 6-Network Layer<br>cotocol – Mobile                                     | K2       | 17       |
| III                | TCP Enhancements For Wireless Protocols – Traditional TCP: Congestion Control, Fast Retransmit/Fast Recovery, Implications Of Mobility – Classical TCP Improvements: Indirect TCP, Snooping TCP, Mobile TCP, Time Out Freezing, Selective Retransmission, Transaction Oriented TCP – TCP Over 3G Wireless Networks.                                                                                      |                                                                         |          | 18       |
| IV                 | Overview Of UTMS Terrestrial Radio Access Network-UMTS Core Network Architecture: 3G-MSC, 3G-SGSN, 3G-GGSN, SMS-GMSC/SMS-IWMSC, Firewall, DNS/DHCP-High Speed Downlink Packet Access (HSDPA) - LTE Network Architecture And Protocol.                                                                                                    |                                                                         |          | 18       |
| V                  | Systems, Adaptive Modulation And Coding Scheduler, Cognitive Radio.                                                                                                    | es: Multicarrier OFDM-MIMO                                              | K5       | 18       |
|                    | Learning Resources                                                                                                    | 0 1522                                                                  | D        |          |
| Text<br>Books      | <ol> <li>Jochen Schiller,   Mobile Communications  , Second Edition, Pearson Education 2012.(Unit I,II,III)</li> <li>Vijay Garg, -Wireless Communications And Networking  , First Edition, Elsevier 2007.(Unit IV,V)</li> </ol>                                                                                                    |                                                                         |          |          |
| Reference<br>Books | <ol> <li>Erik Dahlman, Stefan Parkvall, Johan SkoldAnd Per Beming, -3G Evolution HSPA And LTE For Mobile Broadbandl, Second Edition, Academic Press, 2008.</li> <li>Anurag Kumar, D.Manjunath, Joy Kuri, -Wireless Networkingl, First Edition, Elsevier 2011.</li> <li>Simon Haykin, Michael Moher, David Koilpillai, -Modern Wireless Communicationsl, First Edition, Pearson Education 2013</li> </ol> |                                                                         |          |          |
| Website /<br>Link  | 1. <u>www.tutorialspoint.com/wireless</u> -Network<br><u>2.www.iqytechnicalcollege.com</u><br>3. <u>www.rejinPaul.com</u>                                                                                                    |                                                                         |          |          |

| CO<br>Number | PO1 | PO2 | PO3 | PO4 |
|--------------|-----|-----|-----|-----|
| CO1          | M   | S   | S   | L   |
| CO2          | S   | S   | M   | L   |
| CO3          | S   | M   | L   | L   |
| CO4          | M   | S   | L   | L   |
| CO5          | S   | M   | M   | L   |

| Subject Title       | SEMESTER – VI PAPER – II<br>COMPUTER GRAPHICS | Semester       | VI       |
|---------------------|-----------------------------------------------|----------------|----------|
| <b>Subject Code</b> | 21UCAE05                                      | Specialization | NA       |
| Type                | Elective : Theory                             | L:T:P:C        | 86:6:0:4 |

- 1. To understand about Computer Graphics.
- 2. To familiar with scan and I/O devices.
- 3. To be exposed to 2D Transformations and clipping.

| CO<br>Number | CO Statement                               | Knowledge Level |
|--------------|--------------------------------------------|-----------------|
| CO1          | Remember the basic concepts of Graphics    | K1              |
|              | system.                                    |                 |
| CO2          | Understanding scan system and I/O Devices. | K2              |
| CO3          | Apply 2D Transformations.                  | К3              |
| CO4          | Evaluate 3D Transformations.               | K4              |
| CO5          | Implement visual surface techniques.       | K5              |

| Subject<br>Title   | SEMESTER – VI PAPER – II<br>COMPUTER GRAPHICS                                                                                                    | Semester                                                             | VI       |          |
|--------------------|----------------------------------------------------------------------------------------------------|----------------------------------------------------------------------|----------|----------|
| Subject<br>Code    | 21UCAE05                                                                                                    | Specialization                                                       | NA       |          |
| Type               | Elective : Theory                                                                                                    | L:T:P:C                                                              | 86:6:0:4 |          |
| Unit               | Contents                                                                                                    |                                                                      | Levels   | Sessions |
| I                  | Overview of graphics Systems: Video Disp<br>Refresh Cathode-Ray tubes Raster – Scan Disp<br>Scan Displays – Color CRT Monitors –Direct<br>tubes Flat – Panel Displays Three – Dimensional<br>Devices. Stereoscopic and Virtual – Reality Syst                                                                                                    | blays Random –<br>ct view Storage<br>al Viewing                      | K1       | 15       |
| II                 | Raster – Scan Systems Video Controller – F<br>Systems Video Controller – Random-Scan S<br>device – Keyboard Mouse – Trackball and<br>Joysticks – Data Glove – Digitizers- Image Sc<br>Panels – Light pens. Voice Systems – Hard-C<br>Line Drawing Algorithms DDA Algorithms – C<br>Algorithm Properties of Ellipses                                                                      | ystems – Input<br>I Space ball .<br>anners – Touch<br>Copy Devices – | K2       | 17       |
| III                | Two Dimensional Geometric Transformation: Basic Transformations - Translation - Rotation - Scaling - Matrix Representations and Homogeneous Coordinates - Other Transformations Reflections Two Dimensional Viewing: Windows to view point coordinate Transformations - Clipping Operations - Point Clipping - Line Clipping - Curve Clipping - Text Clipping - Exterior Clipping.       |                                                                      | К3       | 18       |
| IV                 | Three Dimensional Concepts: Three Dimensional Display method – Parallel projection – Depth cueing - visible line and surface – Three Dimensional Geometric and modeling Transformations: Translation – Rotation - Scaling – Composite Transformations. Three Dimensional Viewing: Viewing pipeline – Viewing Coordinates – Projections – Parallel Projections – Perspective Projections. |                                                                      | K4       | 18       |
| V                  | Visible Surface Detection Methods: Classif Surface Detection Algorithms – Back Face Dete Buffer Method – A-Buffer Method – Scan line is sorting method – BSP tree method – Area Subdi                                                                                                    | ection – Depth –<br>method – Depth                                   | K5       | 18       |
| TD.                | Learning Resources                                                                                                    | 1 1 mand = 1 1 1                                                     | 1005     |          |
| Text<br>Books      | Donald Hearn &M.Pauline Baker, -Computer G                                                                                                    |                                                                      |          |          |
| Reference<br>Books | John f. Hughes, Andries Van Dam, Morgan M<br>Foley, Steven K. Feiner, Kurt Akeley, <i>-Compute</i><br>3rd <i>Edition</i> , Pearson Education, 2014.                                                                                                    | _                                                                    |          |          |
| Website /<br>Link  | 1.www.javatpoint.com/computer-graphics<br>2.www.taylorfrancis.com                                                                                                    |                                                                      |          |          |

| CO<br>Number | PO1 | PO2 | PO3 | PO4 |
|--------------|-----|-----|-----|-----|
| CO1          | M   | S   | M   | L   |
| CO2          | S   | M   | M   | M   |
| CO3          | S   | M   | L   | L   |
| CO4          | M   | S   | L   | M   |
| CO5          | S   | S   | M   | L   |

| Subject Title   | SEMESTER – VI PAPER – III<br>SOFTWARE TESTING | Semester       | VI       |
|-----------------|-----------------------------------------------|----------------|----------|
| Subject<br>Code | 21UCAE06                                      | Specialization | NA       |
| Type            | Elective: Theory                              | L:T:P:C        | 86:6:0:4 |

- 1. To study various Software techniques.
- 2. To study fundamental concepts in software testing.

| CO<br>Number | CO Statement                         | Knowledge Level |
|--------------|--------------------------------------|-----------------|
| CO1          | Remember the basic concepts of SDLC. | K1              |
| CO2          | Understanding Block box testing.     | K2              |
| CO3          | Apply system testing.                | К3              |
| CO4          | Evaluate performance testing.        | K4              |
| CO5          | Implement test planning.             | K5              |

| Subject<br>Title   | SEMESTER – VI PAPER – III<br>SOFTWARE TESTING                                                                                                    | Semester                                               | VI                                   |          |
|--------------------|----------------------------------------------------------------------------------------------------|--------------------------------------------------------|--------------------------------------|----------|
| Subject<br>Code    | 21UCAE06                                                                                                    | Specialization                                         | NA                                   |          |
| Type               | Elective: Theory                                                                                                    | L:T:P:C                                                | 86:6:0:4                             |          |
| Unit               | Contents                                                                                                    |                                                        | Levels                               | Sessions |
| I                  | SOFTWARE DEVELOPMENT LIFE CYCLE MODELS: Phases of Software project –Quality, Quality Assurance, Quality control – Testing, Verification and Validation – Process Model to represent Different Phases - Life Cycle models. White-Box Testing: Static Testing – Structural Testing – Challenges in White-Box Testing                                                     |                                                        |                                      | 15       |
| II                 | BLACK-BOX TESTING: What is Black-Box Black-Box Testing? – When to do Black-Box to do Black-Box Testing? Integration Test Testing as Type of Testing – Integration Testing – Scenario Testing - Defect Bash                                                                                                    | Testing? – How ing: Integration                        | K2                                   | 17       |
| Ш                  | SYSTEM AND ACCEPTANCE TESTING: System Testing<br>Overview – Why is System testing done? – Functional versus<br>Non-functional Testing - Functional System Testing - Non-<br>Functional Testing-Acceptance Testing - Summary of Testing<br>Phases                                                                                                    |                                                        |                                      | 18       |
| IV                 | PERFORMANCE TESTING: Factors Governing Performance Testing – Methodology for Performance Testing - Tools for Performance Testing - Process for Performance Testing - Challenges. Regression Testing: What is Regression Testing? – Types of Regression Testing – When to do Regression Testing? – How to do Regression Testing? – Best Practices in Regression Testing |                                                        |                                      | 18       |
| V                  | TEST PLANNING, MANAGEMENT, EXE REPORTING:Test Planning – Test Managemer Test Reporting. Quick Test Professional (QTI QTP – Testing an Application using QTP – Points – Testing Database Application – Application                                                                                                    | nt-Test Process –<br>P): Overview of<br>Creating Check | K5                                   | 18       |
|                    | Learning Resources                                                                                                    |                                                        |                                      | 1        |
| Text<br>Books      | SrinivasanDesikan, Gopalaswamy RameshSoft Practices, Pearson Education 2012                                                                                                    | ware Testing Prin                                      | nciples ar                           | nd       |
| Reference<br>Books | <ol> <li>Dr.K.V.K.K.Prasad ,Software Testing To</li> <li>RenuRajani, Testing Practitioner ,Handb</li> <li>NareshChauhan ,Software Testing, Oxfo</li> </ol>                                                                                                    | oookPackt Publish<br>ord University Pre                | ing Limit<br>ss2 <sup>nd</sup> editi |          |
| Website /<br>Link  | https://s3_ap_southeast-1,amazonaws.com/tv-p<br>2.software+system+principles+and+practices_s<br>amesh.pdf                                                                                                    |                                                        |                                      | wamy+r   |

| CO<br>Number | PO1 | PO2 | PO3 | PO4 |
|--------------|-----|-----|-----|-----|
| CO1          | S   | M   | L   | L   |
| CO2          | S   | M   | L   | M   |
| CO3          | S   | M   | L   | L   |
| CO4          | L   | S   | M   | M   |
| CO5          | S   | M   | M   | L   |

## **ELECTIVE III**

| Subject Title | SEMESTER – VI PAPER – I<br>E-COMMERCE TECHNOLOGY | Semester       | VI       |
|---------------|--------------------------------------------------|----------------|----------|
| Subject Code  | 21UCAE07                                         | Specialization | NA       |
| Type          | Elective: Theory                                 | L:T:P:C        | 86:6:0:4 |

- 1. To provide students with an overview and understanding of e-commerce with a specific emphasis on Internet Marketing.
- 2. To explore the major issues associated with e-commerce-security, privacy, intellectual property rights, authentication, encryption, acceptable use policies, and legal liabilities.

| СО     | CO Statement                                  | Knowledge Level |
|--------|-----------------------------------------------|-----------------|
| Number |                                               | 8               |
| CO1    | Obtain a general understanding of basic       | K1              |
|        | business management concepts.                 |                 |
| CO2    | Have complete knowledge about basic technical | K1,K2           |
|        | concepts relating to E-Commerce.              |                 |
| CO3    | Obtain thorough understanding about the       | К3              |
|        | security issues, threats and challenges of E- |                 |
|        | Commerce.                                     |                 |
| CO4    | Evaluate e-Payment Systems.                   | K4              |
| CO5    | Implement Mobile Commerce                     | K5              |

| Subject<br>Title   | SEMESTER – VI PAPER – I<br>E-COMMERCE TECHNOLOGY                                                                                                    | Semester                                          | VI         |          |
|--------------------|----------------------------------------------------------------------------------------------------|---------------------------------------------------|------------|----------|
| Subject<br>Code    | 21UCAE07                                                                                                    | Specialization                                    | NA         |          |
| Type               | Elective: Theory                                                                                                    | L:T:P:C                                           | 86:6:0:4   |          |
| Unit               | Contents                                                                                                    |                                                   | Levels     | Sessions |
| I                  | History of E-commerce and Indian Business Context: E-Commerce –Emergence of the Internet –Emergence of the WWW – Advantages of E-Commerce – Transition to E-Commerce in India – The Internet and India – E-transition Challenges for Indian Corporate. Business Models for E-commerce: Business Model – E-business Models Based on the Relationship of Transaction Parties - E-business Models Based on the Relationship of Transaction Types |                                                   | K1         | 15       |
| II                 | Enabling Technologies of the World Wide W Web – Internet Client-Server Applications – Internets – Software Agents – Internet Specifications – ISP.e-Marketing :Traditional Identifying Web Presence Goals – Online Mar advertising – E-branding.                                                                                                    | - Networks and<br>Standards and<br>al Marketing - | K2         | 17       |
| III                | E-Security: Information system Security – Security on the Internet – E-business Risk Management Issues – Information Security Environment in India. Legal and Ethical Issues: Cybers talking – Privacy is at Risk in the Internet Age – Phishing – Application Fraud – Skimming – Copyright – Internet Gambling – Threats to Children.                                                                                                    |                                                   | К3         | 18       |
| IV                 | e-Payment Systems: Main Concerns in Internet Banking – Digital Payment Requirements – Digital Token-based e- payment Systems – Classification of New Payment Systems – Properties of Electronic Cash – Cheque Payment Systems on the Internet – Risk and e-Payment Systems – Designing e- payment Systems – Digital Signature – Online Financial Services in India - Online Stock Trading                                                     |                                                   | K4         | 18       |
| V                  | Information systems for Mobile Commerce: What is Mobile Commerce? — Wireless Applications —Cellular Network — Wireless Spectrum — Technologies for Mobile Commerce — Wireless Technologies —Different Generations in Wireless Communication — Security Issues Pertaining to Cellular Technology. Portals for E- Business: Portals — Human Resource Management — Various HRIS Modules                                                          |                                                   |            | 18       |
|                    | Learning Resources                                                                                                    |                                                   |            |          |
| Text               | P.T.Joseph, S.J., —E-Commerce - An Indian Per                                                                                                    | rspective  , PHI 20                               | 12, 4th Ed | ition.   |
| Reference<br>Books | <ol> <li>David Whiteley , -E-Commerce Strat<br/>Tata McGraw Hill,2001.</li> <li>Ravi Kalakota, Andrew B Whinston,<br/>Pearson 2006, 12thImpression.</li> </ol>                                                                                                    |                                                   | -          | -        |

| CO<br>Number | PO1 | PO2 | PO3 | PO4 |
|--------------|-----|-----|-----|-----|
| CO1          | M   | S   | M   | L   |
| CO2          | S   | M   | M   | L   |
| CO3          | S   | M   | M   | L   |
| CO4          | M   | S   | M   | L   |
| CO5          | S   | M   | L   | L   |

S- Strong , M- Medium , L-Low

| Subject Title       | SEMESTER – VI PAPER – II<br>SOFTWARE PROJECT<br>MANAGEMENT | Semester       | VI       |
|---------------------|------------------------------------------------------------|----------------|----------|
| <b>Subject Code</b> | 21UCAE07                                                   | Specialization | NA       |
| Type                | Elective: Theory                                           | L:T:P:C        | 86:6:0:4 |

- 1. To define and highlight importance of software project management.
- 2. To formulate and define the software management.
- 3. To evaluate metrics & strategy in managing projects.

| CO<br>Number | CO Statement                              | Knowledge Level |
|--------------|-------------------------------------------|-----------------|
| CO1          | Remember the basic concepts of software   | K1              |
|              | project management.                       |                 |
| CO2          | Understanding domain processes in project | K1,K2           |
|              | management.                               |                 |
| CO3          | Apply task and activities.                | K3              |
| CO4          | Evaluate issues in resource management.   | K3,K4           |
| CO5          | Implement quality requirements.           | K5              |

| Subject<br>Title   | SEMESTER – VI PAPER - II<br>SOFTWARE PROJECT MANAGEMENT                                                                                                    | Semester                              | VI                                   |                        |
|--------------------|----------------------------------------------------------------------------------------------------|---------------------------------------|--------------------------------------|------------------------|
| Subject<br>Code    | 21UCAE07                                                                                                    | Specialization                        | NA                                   |                        |
| Type               | Elective: Theory                                                                                                    | L:T:P:C                               | 86:6:0:4                             | 1                      |
| Unit               | Contents                                                                                                    |                                       | Levels                               | Sessions               |
| I                  | Introduction to Competencies - Product Developmen - Management Skills - Product Developmen Software Development Process and models - T International Organization for Standardization.                                                                                                    | t Life Cycle -                        | K1                                   | 15                     |
| II                 | Managing Domain Processes - Project Selection<br>Portfolio Management - Financial Processes - Se<br>Team - Goal and Scope of the Software Project -<br>- Creating the Work Breakdown Structure -<br>Building a WBS - Project Milestones - Work Pac<br>a WBS for Software.                        | Project Planning Approaches to        | K1,K2                                | 17                     |
| III                | Tasks and Activities - Software Size and Reuse Estimating - The SEI CMM - Problems and Risks - Cost Estimation - Effort Measures - COCOMO: A Regression Model - COCOMO II - SLIM: A Mathematical Model - Organizational Planning - Project Roles and Skills Needed.                              |                                       | К3                                   | 18                     |
| IV                 | Project Management Resource Activities - Organizational Form and Structure - Software Development Dependencies - Brainstorming - Scheduling Fundamentals - PERT and CPM Leveling Resource Assignments - Map the Schedule to a Real Calendar - Critical Chain Scheduling.                         |                                       | K3,K4                                | 18                     |
| V                  | Quality: Requirements – The SEI CMM - Guidelines - Challenges - Quality Function Deployment - Building the Software Quality Assurance - Plan - Software Configuration Management: Principles - Requirements - Planning and Organizing - Tools - Benefits - Legal Issues in Software - Case Study |                                       | K5                                   | 18                     |
|                    | Learning Resources                                                                                                    |                                       |                                      |                        |
| Text<br>Books      | Robert T. Futrell, Donald F. Shafer, Linda I. <i>Management</i>   , Pearson Education Asia 2002.                                                                                                    |                                       | v                                    |                        |
| Reference<br>Books | 1. PankajJalote, <i>¬Software Project Managemen</i> 2. Hughes, <i>¬Software Project Management</i> ∥, Ta                                                                                                    | t in Practice∥, Ac<br>ata McGraw Hill | ldison We<br>2004, 3 <sup>rd</sup> F | esley2002.<br>Edition. |
| Website /<br>Link  | NPTEL & MOOC courses titled Software Project <a href="https://nptel.ac.in/courses/106/105/106105218/">https://nptel.ac.in/courses/106/105/106105218/</a>                                                                                                    | Management                            |                                      |                        |

| CO<br>Number | PO1 | PO2 | PO3 | PO4 |
|--------------|-----|-----|-----|-----|
| CO1          | S   | M   | L   | L   |
| CO2          | S   | M   | L   | L   |
| CO3          | S   | M   | L   | M   |
| CO4          | M   | S   | L   | S   |
| CO5          | S   | M   | M   | L   |

S- Strong , M- Medium ,  $L-Low\,$ 

| Subject Title       | SEMESTER – VI PAPER – III<br>INTERNET OF THINGS | Semester       | VI       |
|---------------------|-------------------------------------------------|----------------|----------|
| <b>Subject Code</b> | 21UCAE09                                        | Specialization | NA       |
| Type                | Elective : Theory                               | L:T:P:C        | 86:6:0:4 |

- 1. Use of Devices, Gateways and Data Management in IoT.
- 2. Design IoT applications in different domain and be able to analyze their performance
- 3. Implement basic IoT applications on embedded platform.

| CO<br>Number | CO Statement                        | Knowledge Level |
|--------------|-------------------------------------|-----------------|
| CO1          | Remember IoT and Web technology.    | K1              |
| CO2          | Understanding M2M to IoT.           | K2              |
| CO3          | Apply IoT Architecture.             | K3              |
| CO4          | Evaluate IoT Applications.          | K4              |
| CO5          | Implement IoT Privacy, Security and | K5              |
|              | Governance.                         |                 |

|                    | SEMESTER – VI PAPER – III                                                                                                    |                                                                                                  |           |                  |
|--------------------|----------------------------------------------------------------------------------------------------|--------------------------------------------------------------------------------------------------|-----------|------------------|
| Subject<br>Title   | INTERNET OF THINGS                                                                                                    | Semester                                                                                         | VI        |                  |
| Subject<br>Code    | 21UCAE09                                                                                                    | Specialization                                                                                   | NA        |                  |
| Type               | Elective : Theory L:T:P:C                                                                                                    |                                                                                                  | 86:6:0:4  | 1                |
| Unit               | Contents                                                                                                    |                                                                                                  | Levels    | Sessions         |
| I                  | IoT& Web Technology, The Internet of Things<br>Convergence, Towards the IoT Universe, Int<br>Vision, IoT Strategic Research and Innovation<br>Applications, Future Internet Technologies,<br>Networks and Communication, Processes, Da<br>Security, Privacy & Trust, Device Level End<br>Related Standardization, Recommendations on I                                                                                                    | ternet of Things<br>a Directions, IoT<br>, Infrastructure,<br>ta Management,<br>ergy Issues, IoT | K1        | 15               |
| II                 | M2M to IoT – A Basic Perspective– Intr<br>Definitions, M2M Value Chains, IoT Val<br>emerging industrial structure for IoT, The inte<br>global value chain and global information mone<br>IoT-An Architectural Overview– Building an ar<br>design principles and needed capabilities, An<br>outline, standards considerations.                                                                                                    | ue Chains, An ernational driven opolies. M2M to rehitecture, Main                                | К2        | 17               |
| III                | IoT Architecture -State of the Art – Introduct<br>art, Architecture. Reference Model- Introduct<br>Model and architecture, IoT reference Model<br>Architecture- Introduction, Functional View,<br>View, Deployment and Operational View, Otlarchitectural views                                                                                                    | ction, Reference<br>, IoT Reference<br>w, Information                                            | К3        | 18               |
| IV                 | IoT Architecture Introduction, IoT application Future Factory Concepts, Brownfield IoT, Smar Applications, Four Aspects in your Business Value Creation from Big Data and Seriali Retailing Industry, IoT For Oil and GasIndust IoT Application and Value for Industry, Home Health.                                                                                                    | rt Objects, Smart<br>to Master IoT,<br>zation, IoT for<br>try, Opinions on                       | K4        | 18               |
| V                  | Internet of Things Privacy, Security and Introduction, Overview of Governance, Privacus, Issues, Contribution from FP7 Projects, SeandTrust in IoT-Data-Platforms for Smart Citowards a Secure Platform, Smartie Adagregation for the IoT in Smart Cities, Security                                                                                                    | ecurity, Privacy<br>ties, First Steps<br>Approach. Data                                          | K5        | 18               |
|                    | Learning Resources                                                                                                    |                                                                                                  |           |                  |
| Text<br>Books      | Vijay Madisetti and ArshdeepBahga, – <i>Internet</i><br>Universities Press (INDIA) Private Limited 201                                                                                                    |                                                                                                  | nds-on Ap | $proach)$ $\ $ , |
| Reference<br>Books | <ol> <li>Michael Miller, -The Internet of Things: How Smart TVs, Smart Cars, Smart Homes, and Smart Cities Are Changing the World, Pearson Education2015.</li> <li>Francis da Costa, -Rethinking the Internet of Things: A Scalable Approach to Connecting Everything, Apress Publications 2013, 1st Edition.</li> <li>Waltenegus Dargie, Christian Poellabauer, "Fundamentals of Wireless Sensor Networks: Theory and Practice, Wiley 2014.</li> </ol> |                                                                                                  |           |                  |

## BCA Syllabus under CBCS Pattern with effect from 2021-2022 Onwards

|                  | 4. CunoPfister, -Getting Started with the Internet of Things   , O"Reilly Media2011.                  |
|------------------|----------------------------------------------------------------------------------------------------|
| Website<br>/Link | 1.https://github.com/connectIOT/iottoolkit<br>2.https://www.arduino.cc/<br>3.https://www.zettajs.org/ |

| CO<br>Number | PO1 | PO2 | PO3 | PO4 |
|--------------|-----|-----|-----|-----|
| CO1          | S   | M   | M   | L   |
| CO2          | S   | M   | M   | L   |
| CO3          | S   | M   | M   | M   |
| CO4          | M   | L   | S   | M   |
| CO5          | S   | L   | M   | L   |

S- Strong , M- Medium , L-Low

## NON MAJOR ELECTIVE COURSE (NMEC) - I

| Subject<br>Title | SEMESTER – III PAPER – I<br>BASICS OF COMPUTERS | Semester       | III      |
|------------------|-------------------------------------------------|----------------|----------|
| Subject<br>Code  | 21UCAN01                                        | Specialization | NA       |
| Type             | NMEC: Theory                                    | L:T:P:C        | 26:2:0:2 |

- 1. To understand the basics of computers.
- 2. To prepare the students for analyze data processing.

| CO<br>Number | CO Statement                                  | Knowledge Level |
|--------------|-----------------------------------------------|-----------------|
| CO1          | Remember the basics of computers.             | K1              |
| CO2          | Understand number system.                     | K2              |
| CO3          | Demonstrate the functions of computer system. | k3              |
| CO4          | Study the input and output system.            | K4              |
| CO5          | Analyze the data processing.                  | K5              |

| Subject<br>Title   | SEMESTER – III PAPER – I<br>BASICS OF COMPUTERS                                                                                                    | Semester                                                                       | III      |            |
|--------------------|----------------------------------------------------------------------------------------------------|--------------------------------------------------------------------------------|----------|------------|
| Subject<br>Code    | 21UCAN01                                                                                                    | Specialization                                                                 | NA       |            |
| Туре               | NMEC: Theory L:T:P:C                                                                                                    |                                                                                | 26:2:0:2 | 2          |
| Unit               | Contents                                                                                                    |                                                                                | Levels   | Sessions   |
| I                  | Introduction to Computer: Introduction – Type – Characteristics of Computers. Generations of Generation – Second Generation – Third Gene Generation – Fifth Generation. Classification Computers: Introduction – Microcomputers – Per – Portable Computers – Mini Computers – Sup Main Frames.                                                                                                    | Computers: First eration – Fourth on of Digital esonal Computer er Computers – | K1       | 05         |
| п                  | Number System: Introduction – Decimal Number Number System – Binary-Decimal Conversion – Conversion – Binary Addition – Binary Complements – 9's Complement – 10's Concomplements – 2's Complements – BCD - Bits, Octal – Hexadecimal Number System.                                                                                                    | Decimal Binary Subtraction – nplement – 1's                                    | K2       | 05         |
| III                | Anatomy of Digital Computer: Functions and Components of Computer – Central Processing Unit – Control Unit – Arithmetic – Logic Unit – Memory – Registers – Addresses. Memory Units: RAM, ROM, PROM, EPROM, EPROM, And Flash Memory                                                                                                    |                                                                                |          | 05         |
| IV                 | Input Devices: Introduction – Keyboard – Mouse – Types of Mice – Connections – Mouse pad – Trackball – joystick – Digitizing Tablet – Scanners – Digital Camera – MICR – OCR – OMR – Bar Code Reader – Speech Input Device- Touch Screen – Touch Pad – Light Pen. Output Devices: Introduction – Monitor – Classification of Monitors – Monochrome – Gray Scale – Color – Digital Monitor – Analog Monitor – Characteristics of monitor – Printers. |                                                                                |          | 05         |
| V                  | Computer Software: Introduction – Operating System – Utilities – Compiler and Interpreters – Word Processor – Spreadsheets – Presentation Graphics – DBMS – Programming Languages: Machine Language – Assembly Language – High level language – Types of High Level Language. Data Processing: Data VS Information – File Processing – Sequential File Processing – Direct Access file Processing.                                                  |                                                                                |          | 06         |
|                    | Learning Resources                                                                                                    |                                                                                |          |            |
| Text               | Alexis Leon and Mathews Leon, -Fundamentals o                                                                                                    | •                                                                              | ice and  |            |
| Books              | Communication Engineering, Leon Techworld, 19                                                                                                    |                                                                                |          |            |
| Reference<br>Books | <ol> <li>B Ram and Sanjay Kumar, -Computer Fundamentals , 5<sup>th</sup> Edition, New Age International Publishers, 2014.</li> <li>Pradeep K Sinha, PritiSinha, -Computer Fundamentals ,</li> <li>BPB Publications, 2004.</li> <li>Anita Goel, —Computer Fundamentals , 1<sup>st</sup> Edition, Pearson Education India, 2010.</li> </ol>                                                                                                    |                                                                                |          |            |
| Website/<br>Link   | 1.https://www.gopeople.edu/blog/the_basics_of_co<br>2.www.tutorialspoint.com>basics_of_computer                                                                                                    | omputer_science_h                                                              | now_to_g | et_started |

| CO<br>Number | PO1 | PO2 | PO3 | PO4 |
|--------------|-----|-----|-----|-----|
| CO1          | S   | M   | M   |     |
| CO2          | M   | M   | -   | S   |
| CO3          | S   | M   | L   | M   |
| CO4          | M   | S   | M   | -   |
| CO5          | S   | M   | -   | L   |

## NON MAJOR ELECTIVE COURSE (NMEC) - I

| Subject Title       | SEMESTER – III PAPER – II<br>COMPUTER APPLICATIONS FOR<br>AUTOMATION | Semester       | III      |
|---------------------|----------------------------------------------------------------------|----------------|----------|
| <b>Subject Code</b> | 21UCAN02                                                             | Specialization | NA       |
| Type                | NMEC: Theory                                                         | L:T:P:C        | 26:2:0:2 |

- 1. To acquire knowledge on editor, spread sheet and slide preparation.
- 2. To improve creative thinking in presentation software.

| CO<br>Number | CO Statement                            | Knowledge Level |
|--------------|-----------------------------------------|-----------------|
| CO1          | Remember the basics of computers.       | K1              |
| CO2          | Understand MS word.                     | K2              |
| CO3          | Demonstrate the functions of MS excel.  | k3              |
| CO4          | Study the basics of MS power point.     | K4              |
| CO5          | Analyze data processing with MS Access. | K5              |

| Subject<br>Title   | SEMESTER – III PAPER – II<br>COMPUTER APPLICATIONS FOR<br>AUTOMATION                                                                                                    | Semester       | ш        |          |
|--------------------|----------------------------------------------------------------------------------------------------|----------------|----------|----------|
| Subject<br>Code    | 21UCAN02                                                                                                    | Specialization | NA       |          |
| Type               | NMEC: Theory                                                                                                    | L:T:P:C        | 26:2:0:2 | 2        |
| Unit               | Contents                                                                                                    |                | Levels   | Sessions |
| I                  | Introduction to Computers: Introduction- Important Anatomy                                                                                                    | •              | K1       | 05       |
| II                 | MS-Word: Basics –Do's and Don'ts – Menus – Co<br>Bars – Icons – Word Formatting Tool Bar                                                                                                    |                | K2       | 05       |
| III                | MS-Excel: Basics – Do's and Don'ts – Menus – Conservation                                                                                                    | ommands – Tool | К3       | 05       |
| IV                 | MS-PowerPoint: Basics – Menus – Tool Bars – Na                                                                                                    | avigation      | K4       | 05       |
| V                  | MS-Access: Introduction – Parts of an Window: - Creating a New Data Base – Table Wizard – Renaming – Saving the Database – Relationships – Query – Form – Reports – Exiting MS-Access                                                                                                    |                |          | 06       |
| Text Books         | Learning Resources  Sanjay Saxena, -MS-Office 2000 for everyone  , Vikas Publishing House Pvt. Ltd, Reprint 2006                                                                                                    |                |          |          |
| Reference<br>Books | <ol> <li>NellaiKannan, -MS-Officell, Nels Publications, 3<sup>rd</sup> Edition, 2004.</li> <li>John Walkenbach, Herb Tyson, Michael R.Groh, FaitheWempen and Lisa A.Bucki, - Microsoft Office 2010 Bible -, Wiley India Pvt. Ltd, Reprint 2010</li> </ol>                                   |                |          |          |
| Website/<br>Link   | <ol> <li>https://ptgmedia.pearsoncmg.com/images/9780735623026/samplepag<br/>es/9780735623026.pdf</li> <li>https://www.dit.ie/media/ittraining/msoffice/MOAC_Excel_2016_Core.pdf</li> <li>https://ptgmedia.pearsoncmg.com/images/9780735697799/samplepag<br/>es/9780735697799.pdf</li> </ol> |                |          |          |

| CO<br>Number | PO1 | PO2 | PO3 | PO4 |
|--------------|-----|-----|-----|-----|
| CO1          | S   | M   | M   |     |
| CO2          | S   | M   | -   | -   |
| CO3          | S   | S   | L   | M   |
| CO4          | M   | S   | M   | -   |
| CO5          | S   | M   | M-  | L   |

## NON MAJOR ELECTIVE COURSE (NMEC) – II

| Subject Title | SEMESTER – IV PAPER – I<br>BASICS OF INTERNET | Semester       | IV       |
|---------------|-----------------------------------------------|----------------|----------|
| Subject Code  | 21UCAN03                                      | Specialization | NA       |
| Type          | NMEC: Theory                                  | L:T:P:C        | 26:2:0:2 |

- 1. To improve the skills of surfing internet.
- 2. To prepare the students for developing webpage using HTML.

| CO<br>Number | CO Statement                                | Knowledge Level |
|--------------|---------------------------------------------|-----------------|
| CO1          | Remember the basics of Internet.            | K1              |
| CO2          | Understand internet technologies.           | K2              |
| CO3          | Demonstrate tags in HTML.                   | k3              |
| CO4          | Study the basics of create list and tables. | K4              |
| CO5          | Analyze frames and forms.                   | K5              |

| Subject<br>Title   | SEMESTER – IV PAPER – I<br>BASICS OF INTERNET                                                                                                    | Semester       | IV       |          |
|--------------------|----------------------------------------------------------------------------------------------------|----------------|----------|----------|
| Subject<br>Code    | 21UCAN03                                                                                                    | Specialization | NA       |          |
| Type               | NMEC: Theory                                                                                                    | L:T:P:C        | 26:2:0:2 | 2        |
| Unit               | Contents                                                                                                    |                | Levels   | Sessions |
| I                  | Introduction To The Internet: Computer in Business – Networking – Internet -E-mail – Resource Sharing – Gopher – World Wide Web – Telnet – Bulletin Board Service – Wide Area Information Service.                                       |                | K1       | 05       |
| II                 | Internet Technologies: Modem - Internet addressing – Physical connections – Telephone Lines – Internet browsers – Internet Explorer – Netscape Navigator.                                                                                |                | K2       | 05       |
| III                | Introduction to HTML: Designing a home page – HTML documents – Anchor tag – Hyper Links. Traditional text and formatting                                                                                                    |                | К3       | 05       |
| IV                 | Types of lists: Ordered, Unordered – Nesting Lists – Other tags: Marquee, HR, BR- Using Images – Creating Hyperlinks ,Tables: Creating basic Table, Table elements, Caption – Table and cell alignment – Rowspan, Colspan – Cell padding |                | K4       | 05       |
| V                  | Frames: Frameset – Targeted Links – No frame – Forms : Input, Textarea, Select, Option.                                                                                                    |                | K5       | 06       |
| _                  | Learning Resources                                                                                                    |                |          |          |
| Text Books         | <ol> <li>C Xavier, -World Wide Web with HTML  , Tata McGraw Hill Education, 2000.</li> <li>H.M.Deital, P.J. Deital,—Internet and World Wide Web – How to Program  , 4<sup>th</sup> Edition -PHI Learning.</li> </ol>                     |                |          |          |
| Reference<br>Books | Laura Lemay, -HTML Complete Reference, Teach Yourself Web Publishing with HTML".                                                                                                    |                |          |          |
| Website/<br>Link   | https://www.codecademy.com/learn/learn-html/                                                                                                    |                |          |          |

| CO<br>Number | PO1 | PO2 | PO3 | PO4 |
|--------------|-----|-----|-----|-----|
| CO1          | S   | S   | M   |     |
| CO2          | S   | M   | -   | -   |
| CO3          | S   | S   | M   | L   |
| CO4          | M   | S   | L   | -   |
| CO5          | S   | L   | M-  | L   |

## NON MAJOR ELECTIVE COURSE (NMEC) – II

| Subject Title       | SEMESTER – IV PAPER – II<br>IMAGE EDITING TOOL | Semester       | IV       |
|---------------------|------------------------------------------------|----------------|----------|
| <b>Subject Code</b> | 21UCAN04                                       | Specialization | NA       |
| Type                | NMEC: Theory                                   | L:T:P:C        | 26:2:0:2 |

- 1. To impart Practical Training in PHOTO SHOP image editing Tool.
- 2. Familiarize the different text and filter effects.
- 3. Build programs using stamp tools.
- 4. Provide knowledge on working with several layouts.

| CO<br>Number | CO Statement                           | Knowledge Level |
|--------------|----------------------------------------|-----------------|
| CO1          | Remember the basics of Photoshop.      | K1              |
| CO2          | Understand the working with images.    | K2              |
| CO3          | Demonstrate the layering in Photoshop. | К3              |
| CO4          | Implement the layer style.             | K4              |
| CO5          | Analyze the action concept.            | K5              |

| Subject<br>Title   | SEMESTER – IV PAPER – II<br>IMAGE EDITING TOOL                                                                                                    | Semester         | IV       |          |
|--------------------|----------------------------------------------------------------------------------------------------|------------------|----------|----------|
| Subject<br>Code    | 21UCAN04                                                                                                    | Specialization   | NA       |          |
| Type               | NMEC: Theory                                                                                                    | L:T:P:C          | 26:2:0:2 |          |
| Unit               | Contents                                                                                                    |                  | Levels   | Sessions |
| I                  | Getting Started with Photoshop CS5: Launching Photoshop CS5 - Exploring the Interface - Using Screen Modes - Opening an Existing Image - Opening an Image Using Adobe Bridge - Exploring Commonly Used Tools in the Tools Panel - Creating a New Document - Saving a Document - Reverting a Document - Selecting a Workspace - Creating a New Workspace - Deleting a Workspace - Working with Panels in Photoshop CS5 - Keyboard Shortcuts and Menu Settings - Customizing Preferences. |                  | K1       | 05       |
| II                 | Working with Images: Differences between Bitmap and Vector Images - Understanding Image Resolution Editing Images - Different Color Modes in Photoshop CS5 - Making Color Adjustments - File Formats in Photoshop CS5 - Creating a PDF File in Photoshop CS5 - Importing a PDF File into Photoshop CS5 - Making a Selection with Selections Tools - Modifying a Selection-Transforming a Selection - Transforming Pixels.                                                               |                  |          | 05       |
| III                | Mastering Layers in Photoshop CS5:Exploring LAYERS Panel - Working with Layers -Organizing Layers Working with Opacity and Blend Modes - Working with Adjustment Layers - Masking in Photoshop CS5 - Setting the Current Foreground and Background Colors - Filling a Selection with the Current Foreground Color - Using the Content-Aware Feature - Exploring Drawing Tools - Exploring Painting Tools - Exploring Retouching Tools.                                                  |                  |          | 05       |
| IV                 | Working with Layer Styles and Filter Effects: Understanding Layer Styles - Working with Smart Objects - Understanding Filters.                                                                                                    |                  |          | 05       |
| V                  | Animation, 3D, and Printing in Photoshop CS5:Working with Actions - Working with Automate Commands - Exploring 3D in Photoshop - Working with Animation in Photoshop CS5 - Printing in Photoshop CS5.                                                                                                    |                  |          | 06       |
|                    | Learning Resources                                                                                                    |                  |          |          |
| Text<br>Books      | C Kogent Learning Solutions Inc,-Photoshop CS5 i New Delhi, 2012.                                                                                                    | n Simple StepsI, | Dreamtec | h Press, |
| Reference<br>Books | <ol> <li>Brie Gyncild, -Ado be Photoshop CS6 Classroom in a Bookl, Adobe Press/Peachpit, 2012</li> <li>Lisa DanaeDayley, Brad Dayley, -Adobe Photoshop Cs6 Biblell, Wiley India Pvt Ltd.</li> <li>Edward Bailey, -Photoshop: 7 Ways to Use Adobe Photoshop Like a Proll, Create space Independent Publishing Platform</li> </ol>                                                                                                    |                  |          |          |
| Website/<br>Link   | 1.www.online_image_editor.com<br>2.www.cs5_on_demand_sampler.pdf                                                                                                    |                  |          |          |

| CO<br>Number | PO1 | PO2 | PO3 | PO4 |
|--------------|-----|-----|-----|-----|
| CO1          | S   | M   | L   |     |
| CO2          | S   | M   | -   | L   |
| CO3          | S   | M   | L   | L   |
| CO4          | M   | S   | L   | L   |
| CO5          | S   | L   | -   | M   |

S- Strong , M- Medium , L-Low

### **ALLIED OPTION I**

| Subject Title       | SEMESTER I/III PAPER – I<br>FUNDAMENTALS OF COMPUTERS | Semester       | I/III    |
|---------------------|-------------------------------------------------------|----------------|----------|
| <b>Subject Code</b> | 21UCSA01                                              | Specialization | NA       |
| Type                | Allied: Theory                                        | L:T:P:C        | 86:6:0:4 |

- 1. To Understand the basics of computers.
- 2. To prepare the students for the analyze of data processing.

| CO     | CO Statement                                  | Knowledge Level  |
|--------|-----------------------------------------------|------------------|
| Number | C O Statement                                 | ino wieuge zever |
| CO1    | Remember the basics of computers.             | K1               |
| CO2    | Understand the number system.                 | K2               |
| CO3    | Demonstrate the functions of computer system. | k3               |
| CO4    | Study the input and output system.            | K4               |
| CO5    | Analyze of data processing.                   | K5               |

| Subject<br>Title           | SEMESTER I/III PAPER – I<br>FUNDAMENTALS OF COMPUTERS                                                                                                    | Semester                                                              | I/III    |           |
|----------------------------|----------------------------------------------------------------------------------------------------|-----------------------------------------------------------------------|----------|-----------|
| Subject<br>Code            | 21UCSA01                                                                                                    | Specialization                                                        | NA       |           |
| Туре                       | Allied: Theory L:T:P:C                                                                                                    |                                                                       | 86:6:0:4 |           |
| Unit                       | Contents                                                                                                    |                                                                       | Levels   | Sessions  |
| I                          | Introduction to Computer: Introduction – Type – Characteristics of Computers.Generations of Computers – Second Generation – Third Generation Generation – Fifth Generation. Classification of Dimeroduction – Microcomputers – Personal Computers – Mini Computers – Super Computers –                                                                                                    | omputers: First<br>n – Fourth<br>gital Computers:<br>puter – Portable | K1       | 17        |
| II                         | Number System: Introduction – Decimal Number System – Binary Number System – Binary-Decimal Conversion – Decimal Binary Conversion – Binary Addition – Binary Subtraction – Complements – 9's Complement – 10's Complement – 1's Complements – 2's Complements – BCD - Bits, Bytes, Words – Octal – Hexadecimal Number System.                                                                                                    |                                                                       | K2       | 17        |
| III                        | Anatomy of Digital Computer: Functions and Components of Computer – Central Processing Unit – Control Unit – Arithmetic – Logic Unit – Memory – Registers – Addresses. Memory Units: RAM, ROM, PROM, EPROM, EEPROM, And Flash Memory.                                                                                                    |                                                                       |          | 17        |
| IV                         | Input Devices: Introduction – Keyboard – Mouse – Types of Mice – Connections – Mouse pad – Trackball – joystick – Digitizing Tablet – Scanners – Digital Camera – MICR – OCR – OMR – Bar Code Reader – Speech Input Device- Touch Screen – Touch Pad – Light Pen. Output Devices: Introduction – Monitor – Classification of Monitors – Monochrome – Gray Scale – Color – Digital Monitor – Analog Monitor – Characteristics of monitor – Printers.                                         |                                                                       |          | 17        |
| V                          | Computer Software:Introduction – Operating System – Utilities – Compiler and Interpreters – Word Processor – Spreadsheets – Presentation Graphics – DBMS – Programming Languages: Machine Language – Assembly Language – High level language – Types of High Level Language. Data Processing: Data VS Information – File Processing – Sequential File Processing – Direct Access file Processing.                                                                                           |                                                                       |          | 18        |
|                            | Learning Resources                                                                                                    |                                                                       |          |           |
| Text Books Reference Books | <ul> <li>Learning Resources</li> <li>Alexis Leon and Mathews Leon, -Fundamentals of Computer Science and Communication Engineering , Leon Techworld, 1998.</li> <li>B Ram and Sanjay Kumar, -Computer Fundamentals , 5<sup>th</sup> Edition, New Age International Publishers, 2014.</li> <li>Pradeep K Sinha, PritiSinha, -Computer Fundamentals , BPB Publications, 2004.</li> <li>Anita Goel, —Computer Fundamentals , 1<sup>st</sup> Edition, Pearson Education India, 2010\</li> </ul> |                                                                       |          | , 2004.   |
| Website/<br>Link           | 1.https://www.gopeople.edu/blog/the_basics_of_cor<br>2.www.tutorialspoint.com>basics_of_computer                                                                                                    | mputer_science_h                                                      | ow_to_ge | t_started |

| CO<br>Number | PO1 | PO2 | PO3 | PO4 |
|--------------|-----|-----|-----|-----|
| CO1          | S   | M   | M   |     |
| CO2          | M   | M   | -   | S   |
| CO3          | S   | M   | L   | M   |
| CO4          | M   | S   | M   | -   |
| CO5          | S   | M   | -   | L   |

S- Strong , M- Medium , L-Low

| Subject Title | COMPUTER APPLICATIONS IN OFFICE | Semester       | II/IV    |
|---------------|---------------------------------|----------------|----------|
| Subject Code  | 21UCSA02                        | Specialization | NA       |
| Type          | Allied: Theory                  | L:T:P:C        | 56:4:0:4 |

- 1. To improve the quality of students in office automation process.
- 2. To prepare the students for various ability to prepare reports and presentations.

| CO<br>Number | CO Statement                                    | Knowledge Level |
|--------------|-------------------------------------------------|-----------------|
| CO1          | Remember the basics of MS word.                 | K1              |
| CO2          | Understand MS word.                             | K2              |
| CO3          | Demonstrate the functions of MS excel.          | k3              |
| CO4          | Study the basics of MS excel workbooks.         | K4              |
| CO5          | Analyze of data processing with MS power point. | K5              |

| Subject<br>Title | COMPUTER APPLICATIONS IN OFFICE                                                                                                    | Semester       | II/IV    |          |
|------------------|----------------------------------------------------------------------------------------------------|----------------|----------|----------|
| Subject<br>Code  | 21UCSA02                                                                                                    | Specialization | NA       |          |
| Type             | Allied: Theory                                                                                                    | L:T:P:C        | 56:4:0:4 |          |
| Unit             | Contents                                                                                                    |                | Levels   | Sessions |
| I                | MS Word Exploring Word 2007: Working in the Word Environment – Opening, Moving Around in, and closing Document – Creating and Saving A Document – Previewing and Printing Document – Editing and Proofreading Documents: Making Changes to document – Inserting Saved Text – Finding the Most Appropriate Word – Reorganizing a Document Outline – Finding and Replacing Text – Correcting spelling and                                                                                                    |                |          | 10       |
| II               | Grammatical errors – Finalizing Document  MS Word Changing the Look of Text: Quickly Formatting Text and Paragraphs – Manually changing the look of characters – Manually changing the look of paragraphs – Creating and modifying Lists-Presenting Information in Columns and Tables: Presenting Information in Columns – Creating Tabular List – Presenting Information in a Table – Formatting Table Information – Performing Calculations in a Table- Using a Table to control Page Layout.                                                             |                |          | 10       |
| III              | MS Excel Setting Up a Workbook: Creating Workbooks – Modifying Workbooks - Modifying Worksheets – Working with Data and Data Tables: Entering and Revising Data – Moving Data within a Workbook- Finding and Replacing Data – Correcting and Expanding Upon Worksheet Data – Defining a Table – Performing Calculations on Data: Naming Groups of Data – Creating Formulas to Calculate Values – Summarizing Data that meets Specific Conditions –Finding and Correcting                                                                                    |                |          | 12       |
| IV               | Errors in Calculations- Changing Document Appearance.  MS-Access: Introduction – Parts of an Window: - Creating a New Data Base – Table Wizard – Renaming – Saving the Database – Relationships – Query – Form – Reports – Exiting MS-Access                                                                                                    |                |          | 12       |
| V                | MS PowerPoint Starting a New Presentation – Working with Slide Text: Entering Text – Editing Text – Adding and Manipulating Text Boxes – Correcting and Sizing text – Checking Spelling – Finding and replacing text and fonts – Changing the size, Alignment, Spacing – Adjusting the Slide Layout, Order and Look: Changing the Layout of a slide – Rearranging Slides in a Presentation – Applying a theme - Switching to a Different Color Scheme – Adding Shading and texture to the background of a slide – Delivering a Presentation Electronically. |                |          | 12       |
| Text Books       | Learning Resources  1. Step by Step 2007 Microsoft Office System -Joyce Cox and Team ,PHI learning Private ltd,Newdelhi 2009  2. Sanjay Saxena, -MS-Office 2000 for everyone∥, Vikas Publishing House Pvt. Ltd, Reprint 2006                                                                                                    |                |          |          |

| Reference<br>Books | <ol> <li>NellaiKannan, -MS-Officell, Nels Publications, 3<sup>rd</sup> Edition, 2004.</li> <li>John Walkenbach, Herb Tyson, Michael R.Groh, FaitheWempen and Lisa A.Bucki, - Microsoft Office 2010 Bible -, Wiley India Pvt. Ltd, Reprint 2010</li> </ol>                                         |
|--------------------|----------------------------------------------------------------------------------------------------|
| Website/<br>Link   | <ol> <li>https://ptgmedia.pearsoncmg.com/images/9780735623026/samplepag<br/>es/9780735623026.pdf</li> <li>https://www.dit.ie/media/ittraining/msoffice/MOAC_Excel_2016_Core. pdf</li> <li>https://ptgmedia.pearsoncmg.com/images/9780735697799/samplepag<br/>es/9780735697799.pdf 2010</li> </ol> |

| CO<br>Number | PO1 | PO2 | PO3 | PO4 |
|--------------|-----|-----|-----|-----|
| CO1          | S   | M   | M   | M   |
| CO2          | S   | M   | L   | M   |
| CO3          | S   | S   | L   | M   |
| CO4          | M   | S   | L   | M   |
| CO5          | S   | M   | M-  | L   |

S- Strong , M- Medium , L-Low

| Subject<br>Title | OFFICE AUTOMATION LAB | Semester       | II/IV    |
|------------------|-----------------------|----------------|----------|
| Subject<br>Code  | 21UCSAP01             | Specialization | NA       |
| Type             | Allied: Practical     | L:T:P:C        | 30:0:2:2 |

- 1. To enable the students to design and develop the Office applications.
- 2. To qualify the students working in editor, spread sheet and slide preparation.
- 3. To improve creative thinking in presentation software

#### LIST OF PROGRAMS

#### I. MS-WORD

- 1. Text Manipulation: Write a paragraph about your institution and Change the font size and type, Spell heck, Aligning and justification of Text.
- 2. Bio data: Prepare a Bio-data.
- 3. Find and Replace: Write a paragraph about yourself and do the following. Find and Replace Use Numbering Bullets, Footer and Headers.
- 4. Tables and manipulation: Creation, Insertion, Deletion (Columns and Rows). Create a mark sheet.
- 5. Mail Merge: Prepare an invitation to invite your friends to your birthday party. Prepare at least five letters.

#### II. MS-EXCEL

- 1. Data sorting-Ascending and Descending (both numbers and alphabets).
- 2.Mark list preparation for a student.
- 3. Individual Pay Bill preparation.
- 4. Invoice Report preparation.
- 5.Drawing Graphs. Take your own table.

#### III. MS-POWERPOINT

- 1. Create a slide show presentation for a seminar.
- 2. Preparation of Organization Charts.
- 3.Create a slide show presentation to display percentage of marks in each semester for all students
- 4.Use bar chart (X-axis: Semester, Y-axis: % marks).
- 5.Use different presentation template different transition effect for each slide.

#### **COURSE OUTCOME:**

On successful completion of the course, the students will

- 1. Understand the features in MS Word.
- 2. Select and apply worksheet and functions in MS EXCEL.
- 3. Combine multiple features in MS POWER POINT to prepare presentations.

### **ALLIED OPTION II**

| Subject Title       | DATABASE SYSTEMS | Semester       | I/III    |
|---------------------|------------------|----------------|----------|
| <b>Subject Code</b> | 21UCSA03         | Specialization | NA       |
| Type                | Allied: Theory   | L:T:P:C        | 86:6:0:4 |

- 1. To improve the understanding of database theory and practices.
- 2. To prepare the students implement database manipulation in SQL.

| CO<br>Number | CO Statement                                                    | Knowledge Level |
|--------------|-----------------------------------------------------------------|-----------------|
| CO1          | Remember the basics of Database.                                | K1              |
| CO2          | Understand Database Systems Concept and Architecture.           | K2              |
| CO3          | Demonstrate the functions of the Relational Data Model and SQL. | К3              |
| CO4          | Study the basics of Basics SQL.                                 | K4              |
| CO5          | Analyze advanced SQL commands and statements.                   | K5              |

| Subject<br>Title   | DATABASE SYSTEMS                                                                                                    | Semester            | I/III  |          |
|--------------------|----------------------------------------------------------------------------------------------------|---------------------|--------|----------|
| Subject<br>Code    | 21UCSA03                                                                                                    | Specialization      | NA     |          |
| Type               | Allied: Theory L:T:P:C                                                                                                    |                     |        |          |
| Unit               | Contents                                                                                                    |                     | Levels | Sessions |
| I                  | Introduction to Databases – Introduction - Chara Database Approach -Advantages of Using the DBN Brief History of Database Applications.                                                                                                    | MS Approach -A      | K1     | 15       |
| II                 | Database Systems Concept and Architecture: Data Models, Schemas, and Instances - Three Schema Architecture and Data Independence - Database Languages and Interfaces The Database System Environment - Centralized and Client/Server Architectures for DBMSs- Classification of Database Management Systems. |                     |        | 17       |
| III                | The Relational Data Model and SQL - Database Constraints - Relational Model Concepts- Key concepts - Relational Model Constraints and Relational Database Schemas - Update Operations, Transactions, and Dealing with Constraint Violations.                                                                 |                     |        | 18       |
| IV                 | Basic SQL - SQL Data Definition and Data Types - Specifying Constraints in SQL - Basic Retrieval Queries in SQL - INSERT, DELETE, and UPDATE Statements in SQL - Additional Features of SQL.                                                                                                    |                     | K4     | 18       |
| V                  | More SQL: Complex Queries, Triggers, Views, and Schema Modification - More Complex SQL Retrieval Queries - Specifying Constraints as Assertions and Actions as Triggers - Views (Virtual Tables) in SQL.                                                                                                    |                     | K5     | 18       |
|                    | Learning Resources                                                                                                    |                     |        |          |
| Text               | RamezElmasri and Shamkant B. Navathe, -Fundam                                                                                                    | nentals of database | e      |          |
| Books              | systems ,6 <sup>th</sup> Edition, Addison-Wesley Publication, 2011.                                                                                                    |                     |        |          |
| Reference<br>Books | Raghu Ramakrishnan, Madison, Johannes Gehrke, — Database Management Systems II, 3 <sup>rd</sup> Edition, McGraw-Hill Higher Education, 2003.                                                                                                    |                     |        |          |
| Website/<br>Link   | 1.www.db-book.com/db7 2.www.mheducation.co.in                                                                                                    |                     |        |          |

| CO<br>Number | PO1 | PO2 | PO3 | PO4 |
|--------------|-----|-----|-----|-----|
| CO1          | S   | S   | M   | M   |
| CO2          | S   | M   | L   | S   |
| CO3          | S   | M   | L   | M   |
| CO4          | M   | S   | M   | M   |
| CO5          | S   | M   | L   | L   |

S- Strong , M- Medium , L-Low

| Subject Title | E-COMMERCE TECHNIQUES | Semester       | II/IV    |
|---------------|-----------------------|----------------|----------|
| Subject Code  | 21UCSA04              | Specialization | NA       |
| Type          | Allied: Theory        | L:T:P:C        | 56:4:0:4 |

- 1. To improve the understanding of E-COMMERCE and E -payments.
- 2. To prepare the students implement HTML and E- mail creation.

| CO<br>Number | CO Statement                                         | Knowledge Level |
|--------------|------------------------------------------------------|-----------------|
| CO1          | Remember the basics of Ecommerce and Indian Business | K1              |
| CO2          | Understand WWW.                                      | K2              |
| CO3          | Demonstrate the E payment system.                    | K3              |
| CO4          | Study the basics the Web Designing.                  | K4              |
| CO5          | Analyze Email components.                            | K5              |

| Subject<br>Title   | E-COMMERCE TECHNIQUES                                                                                                    | Semester          | II/IV     |          |
|--------------------|----------------------------------------------------------------------------------------------------|-------------------|-----------|----------|
| Subject<br>Code    | 21UCSA04                                                                                                    | Specialization    | NA        |          |
| Type               | Allied: Theory L:T:P:C                                                                                                    |                   | 56:4:0:4  |          |
| Unit               | Contents                                                                                                    |                   | Levels    | Sessions |
| I                  | History of E-commerce and Indian Business Context: E-Commerce  -Emergence of the Internet – Emergence of the WWW –  Advantages of E-Commerce – Transition to E-Commerce in India  - The Internet and India – E-transition Challenges for Indian  Corporate. Business Models for E-commerce: Business Model – E-  business Models Based on the Relationship of Transaction Parties -  E-business Models Based on the Relationship of Transaction  Types. |                   |           | 12       |
| п                  | Enabling Technologies of the World Wide Web: World Wide Web  — Internet Client-Server Applications — Networks and Internets — Software Agents — Internet Standards and Specifications — ISP.E- Marketing : Traditional Marketing — Identifying Web Presence Goals — Online Marketing — E-advertising — E-branding.                                                                                                    |                   |           |          |
| Ш                  | E-Payment Systems: Main Concerns in Internet Banking – Digital Payment Requirements – Digital Token-based e-payment Systems  – Classification of New Payment Systems – Properties of Electronic Cash – Cheque Payment Systems on the Internet. Information systems for Mobile Commerce: Introduction – Wireless Applications – Cellular Network – Wireless Spectrum – Technologies for Mobile Commerce – Wireless Technologies.                         |                   |           |          |
| IV                 | HTML and Web Designing: Brief History of HTML – HTML Tags  – Table Creation – Hyperlink – Reference – Headings – Alignment  - Simple Web Page Creation.  K4  10                                                                                                    |                   |           | 10       |
| V                  | E-mail: Email – Email Components - use of Email–Email creation–browsing–search engines–downloads.                                                                                                    |                   |           | 10       |
| Text               | Learning Resources  1. P.T.Joseph, -E-Commerce - An Indian Perspective   , 4 <sup>th</sup> Edition, PHI Learning,                                                                                                    |                   |           |          |
| Books              | <ol> <li>C Xavier, -World Wide Web Design with HTML<sup>  </sup>, 13<sup>th</sup> Reprint, Tata McGraw Hill, 2006.</li> <li>A.Leon and M.Leon, -Introduction to Information Technology<sup>  </sup>, 1<sup>st</sup>Edition, Vijay Nicole Publications, 2013.</li> </ol>                                                                                                    |                   |           |          |
| Reference<br>Books | Edition, Tata Mc-Graw-Hill, 2001.  2. Kamalesh K Bajaj and Debjani Nag, -E-Commerce – The cutting edge of Business <sup>II</sup> , 2 <sup>nd</sup> Edition, Tata McGraw-Hill Education, 2005.                                                                                                    |                   |           |          |
|                    | 3. Alexis Leon and Mathews Leon, –Internet for E Leon Tech world, UBS Publications, 2012.                                                                                                    | zveryone", 15" Af | miversary | Euition, |

## BCA Syllabus under CBCS Pattern with effect from 2021-2022 Onwards

|                  | 4. RitendraGoel, -e-commerce  , New Age International Publishers, 2016.                                                                                               |
|------------------|----------------------------------------------------------------------------------------------------|
| Website/<br>Link | 1.https://e_commerce_pdf_download.peatix.com/ 2.www.tutorialpoints.com/html 3.https://books.google.com/books/about/a//_wide_web_design_with_html.html?id=6apoxl=z4nwc |

## **Mapping with Programme Outcomes**

| CO<br>Number | PO1 | PO2 | PO3 | PO4 |
|--------------|-----|-----|-----|-----|
| CO1          | S   | M   | L   | L   |
| CO2          | S   | M   | L   | L   |
| CO3          | S   | M   | L   | L   |
| CO4          | M   | S   | M   | M   |
| CO5          | S   | M   | M   | L   |

S- Strong, M-Medium, L-Low

Paper should be handled and valued by Computer Science Department.

| Subject<br>Title | ALLIED PRACTICAL - II<br>HTML PROGRAMMING | Semester       | II/IV    |
|------------------|-------------------------------------------|----------------|----------|
| Subject<br>Code  | 21UCSAP02                                 | Specialization | NA       |
| Type             | Allied: Practical                         | L:T:P:C        | 30:0:2:2 |

- 1. To enable the students to design and develop the WEB PAGES.
- 2. To qualify the students working with tags in table.
- 3. To improve creative thinking in forms, lists and frames.

#### LIST OF PROGRAMS

- 1. Write HTML code to develop a web page that contains the different background and foreground color, with various styles.
- 2. Write HTML code to create a Webpage that contains an Image at its left hand side of the page when user clicks on the image; it should open another web page that displays the details of that image.
- 3. Create a web Page using HREF tag having the attribute ALINK, VLINK etc.
- 4. Create a web page, when user clicks on the link it should go to the bottom of the page.
- 5. Write a HTML code to create a web page of pink color and display moving message in red color.
- 6. Create a web page, showing an ordered list of name of your five friends and unordered list of any five your hobbies.
- 7. Create a HTML document containing a nested list showing the content page of any book.
- 8. Create a student mark list in HTML using Tables.
- 9. Create a HTML page to demonstrate the usage of Frames. Choose the content of the page on your own.
- 10. Design an application for pay slip through HTML forms

#### **COURSE OUTCOME:**

On successful completion of the course, the students will

- 1. Understand the features in HTML.
- 2. Select and apply tags for create text, list and table.
- 3. Combine multiple features in forms, frames and texts.

Note: For University Practical Exam, both Internal and External should be appointed from Department of Computer Science/BCA.